# New AOR Data Collection System

Florida Commission for the

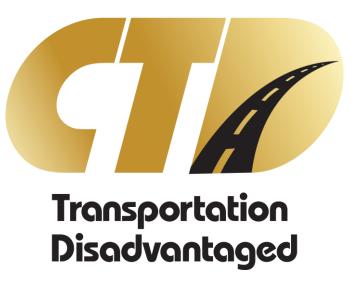

TRAINING PRESENTATION

#### Table of Contents

Purpose & Objectives

**Acronyms** 

**System Requirements** 

Access to the System

Create An Account

<u>Login</u>

**Menu Navigation** 

**Global Rules** 

Home Screen

Help Screen

**Contact Screen** 

CTC Data & Status Screen

**Submitting Data** 

**CTC Navigation** 

**CTC Organization Screen** 

**CTC Coordinated System** 

<u>Screen</u>

CTC Trips Screen

CTC Vehicles & Drivers Screen

**CTC Revenue Sources Screen** 

**CTC Expense Sources Screen** 

**Upload Coordination Contractor** 

<u>Data</u>

**Coordination Contractor Screens** 

**Checklist for AOR Completion** 

Process Flow

Report Criteria

Non APR Reports

APR Reports

**How To Get Help** 

FLORIDA COMMISSION FOR THE TRANSPORTATION DISADVANTAGED

- 2

## Purpose and Objectives

- ➤ Introduce you to the CTD Data Collection System (DCS).
- > Learn how to use the system to enter your fiscal year data for the Annual Operating Report.

The Data Collection System is the Florida Commission for the Transportation Disadvantaged (CTD) strategic system for reporting the statewide performance figures on the coordinated transportation disadvantaged system. The system is designed to collect transportation data from Community Transportation Coordinators (CTC) servicing the entire coordinated transportation system in Florida's 67 counties

# Acronyms Used in this Presentation

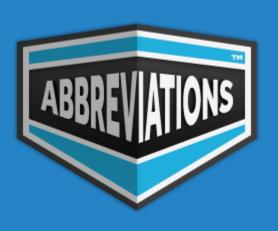

| Acronym | Definition                                                                                         |
|---------|----------------------------------------------------------------------------------------------------|
| AOR     | Annual Operating Report produced by the CTC.                                                       |
| APR     | Annual Performance Report produced by the CTD.                                                     |
| СТС     | Community Transportation Coordinator                                                               |
| CTD     | Commission for the Transportation Disadvantaged                                                    |
| DCS     | Data Collection System. New web application used to collect the information from CTCs for the APR. |
| DOT     | Florida Department of Transportation                                                               |
| FDOT    | Florida Department of Transportation                                                               |

#### System Requirements

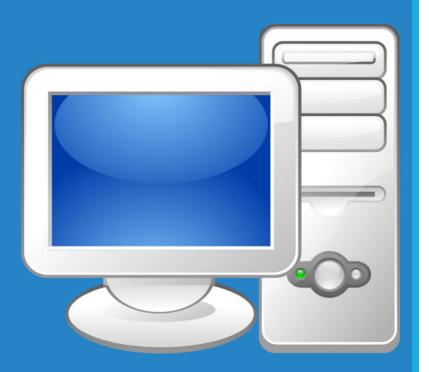

| Internet Browser     | Internet Explorer (preferred), Edge,<br>Chrome |
|----------------------|------------------------------------------------|
| Microsoft Word       | Version 2007 or later                          |
| Microsoft Excel      | Version 2007 or later                          |
| Adobe Acrobat Reader | Version 2018 or later installed as a plug-in   |

Adobe Acrobat Reader can be downloaded for free at <a href="https://get.Adobe.com/reader">https://get.Adobe.com/reader</a>

#### Access to the System

Access to the DCS System is granted to CTC's and Planners who currently have active grants with the Florida Commission for the Transportation Disadvantaged.

- Download and complete the DCS Access Request Form.
- Form and instructions can be found at https://ctddcs.fdot.gov.
- Scan and email the completed form to <a href="CTD.AOR@dot.state.fl.us">CTD.AOR@dot.state.fl.us</a>.
- 4. You will be notified when access is approved.

#### Create An Account

- Access the Login Screen at https://ctddcs.fdot.gov.
- Select the Create An Account button.

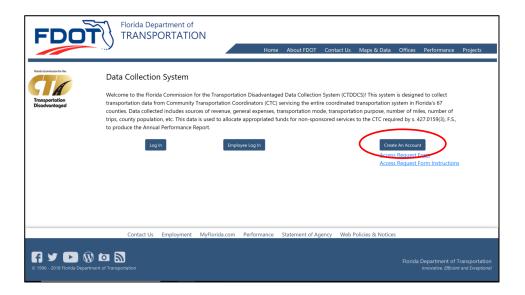

3. Select the Sign Up Now link.

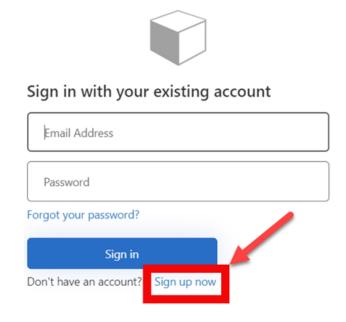

# Create An Account (cont'd)

- 4. Enter your business email address you used on the Access Request Form.
- Select the Send Verification Code button.

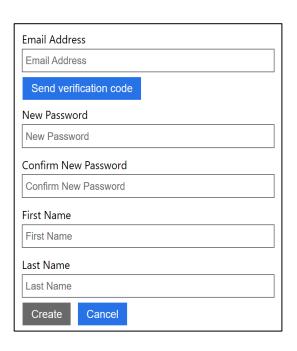

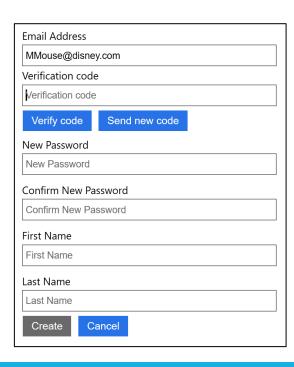

- 6. Once sent, the screen will display a field to enter a verification code, and a Verify Code button.
- You will receive an email that contains the verification code.
- 8. Enter the code from the email and select the Verify Code button.
- Note that the Create button will be disabled until the verification is complete.
- 10. Enter the remaining fields for password, first name and last name.
- 11. Select the Create button.

#### Login

https://ctddcs.fdot.gov

Create An Account

Access Request Form Instructions

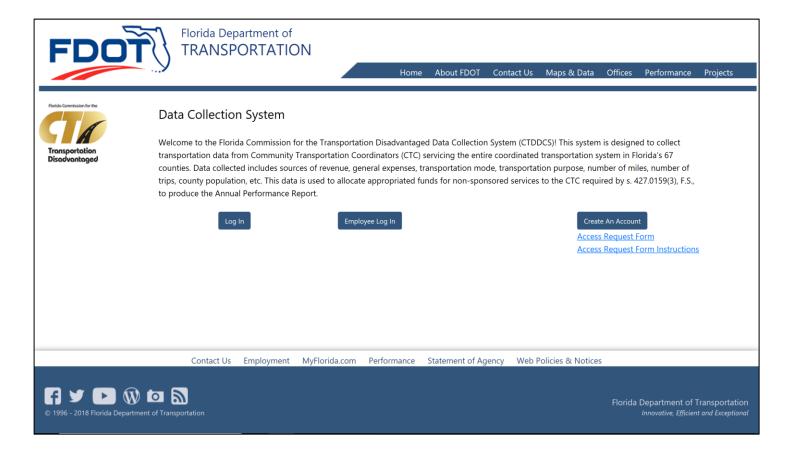

- 1. Select the Log In button to the far left of the screen.
- 2. Enter your business email address used to create the account.
- Enter your password.

# Log In Issues

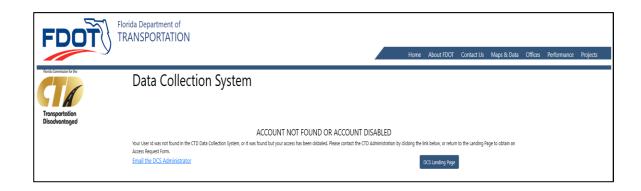

If the email and password fail validation, an Account Not Found/Disabled screen will display.

| Issue                                                                                                    | Resolution                                                                                                    |
|----------------------------------------------------------------------------------------------------|----------------------------------------------------------------------------------------------------|
| The email address on your Microsoft account doesn't match the email address on your DCS user record.                  | If you have updated the email address on your Microsoft account, contact the DCS Administrator in order to update the email address on your DCS user record. |
| Access to the DCS System has not been approved, or access has been approved but your user record has not been set up. | Contact the DCS Administrator.                                                                                                    |
| Your access has been disabled.                                                                                        | Contact the DCS<br>Administrator.                                                                                                    |

10

#### Menu Navigation

The DCS navigation menu displays globally for all users across the top of all screens, and directs users to specific screens. Options that are not permitted based on your role will not be shown.

A CTC User will have the following options after log in:

A Planner will have the following options after log in:

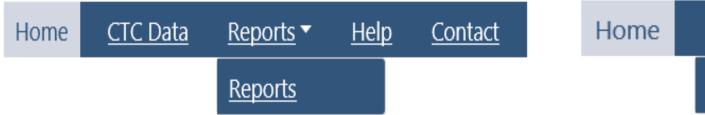

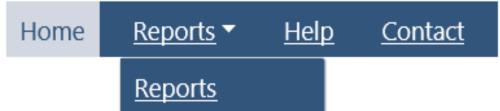

Click a navigation menu link to go to that screen.

FLORIDA COMMISSION FOR THE TRANSPORTATION DISADVANTAGED

#### Global Rules

Certain rules apply to all screens throughout the system.

- All data entry fields will be validated for min/max length and correct data type.
- Fields that are required will be indicated with an asterisk (\*).
- A confirmation message will display when saving or deleting a record.

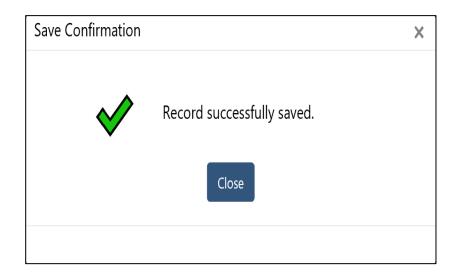

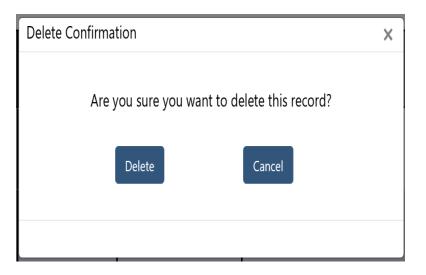

# Global Rules (cont'd)

Certain rules apply to all screens throughout the system.

An error message will display when a required field is missing or data does not pass validation.

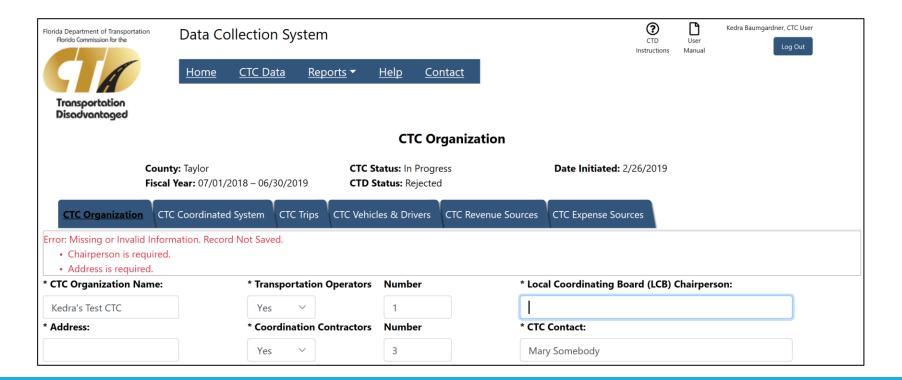

13

# Global Rules (cont'd)

Certain rules apply to all screens throughout the system.

A message will display if you attempt to navigate away from a screen where there are unsaved changes.

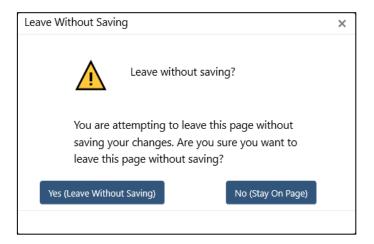

- Selecting the Yes button will close the window and navigate off the screen without saving data.
- Selecting the No button or the Close icon ("x") will close the window and return to the original screen in order for you to save the data.

# User Help

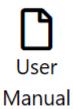

Throughout the application, certain screens will contain a link to the User Manual. When selected, this icon will open the User Manual to the section that applies to that screen.

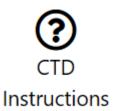

Also, certain screens will contain a link to the CTD Reporting Instructions. When selected, this icon will open the Reporting Instructions document.

15

Both documents can also be found on the Help screen.

FLORIDA COMMISSION FOR THE TRANSPORTATION DISADVANTAGED

#### Home Screen

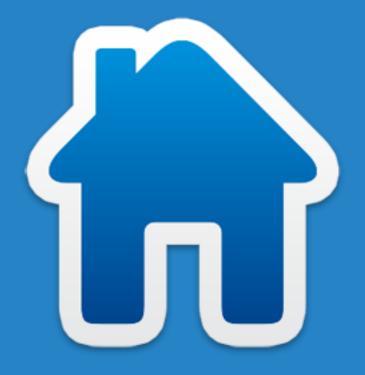

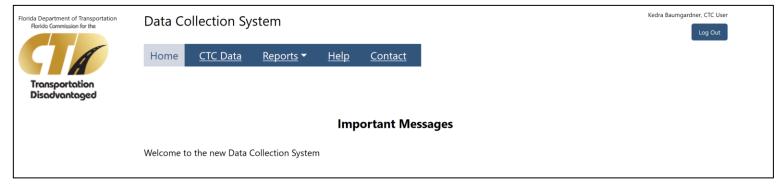

CTC User view shown above. Planner view is slightly different.

- Home Screen displays for all users after log in.
- Home Screen can also be selected from the navigation menu.
- Home Screen displays important messages from the CTD. Be sure to review the messages after login as they may change from time to time.

16

# Help Screen

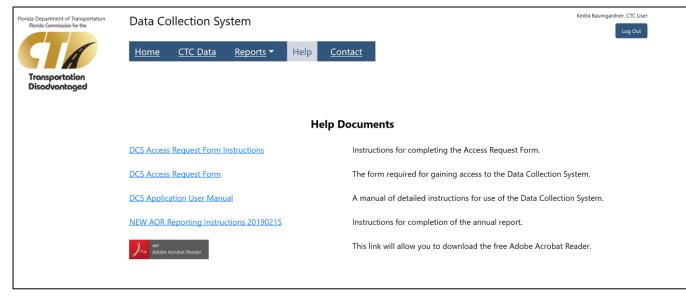

CTC User view shown above. Planner view is slightly different.

The Help screen provides links to the User Manual and Reporting Instructions. You can also find the Access Request Form and Form Instructions on this screen. Click the link to open each document.

- Access Request Form Instructions
  - Contains instructions on how to complete the Access Request Form.
- Access Request Form
  - Use this form to add or change access to the system.
- DCS Application User Manual
  - Contains detailed instructions on how to the DCS system.
- AOR Reporting Instructions
  - Instructions for completion of the annual report. This document may change from year to year.
- Adobe Acrobat Reader
  - Click the Adobe icon to visit the Adobe Acrobat Reader download page.

FLORIDA COMMISSION FOR THE TRANSPORTATION DISADVANTAGED 17

#### Contact Screen

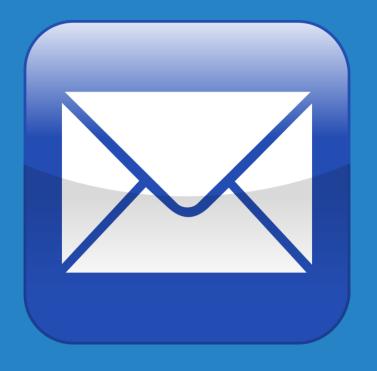

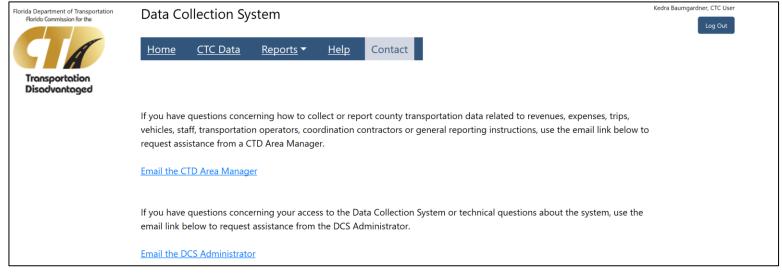

CTC User view shown above. Planner view is slightly different.

Use these links to send an email to either the CTD Area Program Manager or the CTD DCS Administrator.

# CTC Data & Status Screen

The CTC Data navigation option allows the user to navigate through all CTC data entry screens, and to upload coordination contractor data.

\* NOTE: This option is not available to Planners.

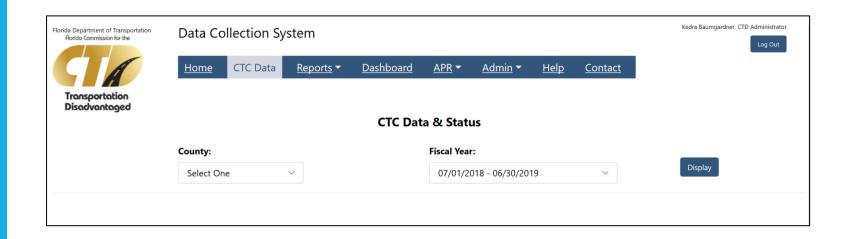

The CTC Data & Status screen is displayed when CTC Data is selected from the navigation menu.

This is the main screen for accessing all CTC and Coordination Contractor data, updating the status of a section and uploading Coordination Contractor spreadsheets.

# CTC Data & Status (cont'd)

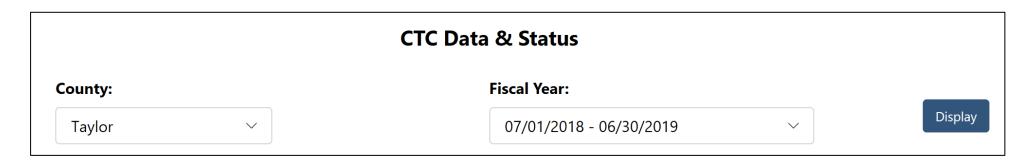

To view a summary of CTC Data & Status, select a county and a fiscal year. Only counties that you have been granted access to will display in the county dropdown. Select the Display button, and a grid of information will display.

| Section                       | CTC Status  | CTC Status Date | CTD Status | CTD Status Date | Submit   |
|-------------------------------|-------------|-----------------|------------|-----------------|----------|
| <u>Organization</u>           | In Progress | 03/01/2019      | Rejected   | 03/01/2019      | <b>→</b> |
| Coordinated System            | In Progress | 03/01/2019      | Rejected   | 03/01/2019      | <b>→</b> |
| <u>Trips</u>                  | In Progress | 03/01/2019      | Rejected   | 03/01/2019      | <b>→</b> |
| <u>Vehicles &amp; Drivers</u> | In Progress | 03/01/2019      | Rejected   | 03/01/2019      | <b>→</b> |
| Revenue Sources               | In Progress | 03/01/2019      | Rejected   | 03/01/2019      | <b>→</b> |
| Expense Sources               | In Progress | 03/01/2019      | Rejected   | 03/01/2019      | <b>→</b> |

# CTC Data & Status (cont'd)

| Section             | CTC Status  | CTC Status Date | CTD Status         | CTD Status Date | Submit |
|---------------------|-------------|-----------------|--------------------|-----------------|--------|
| <u>Organization</u> | Not Started |                 | Pending Submission |                 |        |
| Coordinated System  | Not Started |                 | Pending Submission |                 |        |
| Trips               | Not Started |                 | Pending Submission |                 |        |
| Vehicles & Drivers  | Not Started |                 | Pending Submission |                 |        |
| Revenue Sources     | Not Started |                 | Pending Submission |                 |        |
| Expense Sources     | Not Started |                 | Pending Submission |                 |        |

Each data collection section will display as a link. Clicking the link will navigate to that section for the selected county and fiscal year. From there, you can add or edit data, depending on the status of that section.

Organization data must be entered and saved before data can be entered in any other section.

The links for Coordinated System, Trips, Vehicles & Drivers, Revenue Sources and Expense Sources will be disabled if there is no Organization data.

# CTC Data & Status (cont'd)

| Section             | CTC Status  | CTC Status Date | CTD Status   | CTD Status Date | Submit        |
|---------------------|-------------|-----------------|--------------|-----------------|---------------|
| <u>Organization</u> | In Progress | 03/01/2019      | Rejected     | 03/01/2019      | <b>→</b>      |
| Coordinated System  | In Progress | 03/01/2019      | Rejected     | 03/01/2019      | <b>→</b>      |
| <u>Trips</u>        | Approved    | 03/11/2019      | Approved     | 03/11/2019      |               |
| Vehicles & Drivers  | Submitted   | 03/11/2019      | Under Review | 03/11/2019      |               |
| Revenue Sources     | In Progress | 03/01/2019      | Rejected     | 03/01/2019      | $\rightarrow$ |
| Expense Sources     | In Progress | 03/01/2019      | Rejected     | 03/01/2019      | <b>→</b>      |

| <b>CTC Status</b> | Explanation                                                                                                    |
|-------------------|----------------------------------------------------------------------------------------------------|
| Not Started       | There is no saved data in this section. Click the section link to navigate to this section and begin entering data.                                                                                                    |
| In Progress       | Data has been saved for this section but has not been submitted, or is waiting on corrections and re-submission. Click the section link to navigate to this section to review and edit data. Click the Submit icon if the data is ready for submission. The Submit icon will be enabled unless initial submission has not occurred. |
| Submitted         | Data has been saved and submitted for this section. Data can be viewed by clicking the link but not edited.                                                                                                    |
| Approved          | Data has been saved, submitted and approved by CTD. Data can be viewed by clicking the link but not edited.                                                                                                    |
| Complete          | Data has been saved, submitted and approved by CTD for all sections. Data can be viewed by clicking the link but not edited.                                                                                                    |

22

# Submitting Data

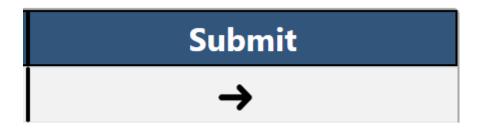

For the initial submission of data for a fiscal year, all sections must be submitted at once. After that, sections can be submitted individually.

If the initial submission has not occurred, the Submit icons for each section will be disabled.

The Submit All button will be visible when the CTC Status of each section is In Progress.

When the Submit icon for a section or the Submit All button is selected:

- The CTC Status will be changed to Submitted.
- The CTD Status will be changed to Under Review.
- The CTC Status Date and CTD Status Date will be set to the current date.
- An automated email will be sent to CTD with notification that the section or sections have been submitted.

FLORIDA COMMISSION FOR THE TRANSPORTATION DISADVANTAGED

#### CTC Navigation

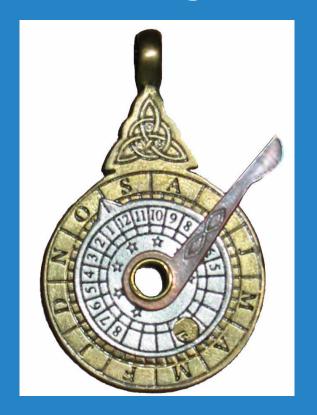

The CTC Navigation menu (above) displays on each of the CTC Data screens, and allows you to navigate to each section without having to go back to the CTC Data & Status screen.

#### CTC Organization Screen

The CTC Organization Screen is displayed when selected from either the CTC Data & Status screen, or the CTC navigation menu on any of the CTC screens.

This screen is used for viewing or editing the Organization data for a CTC.

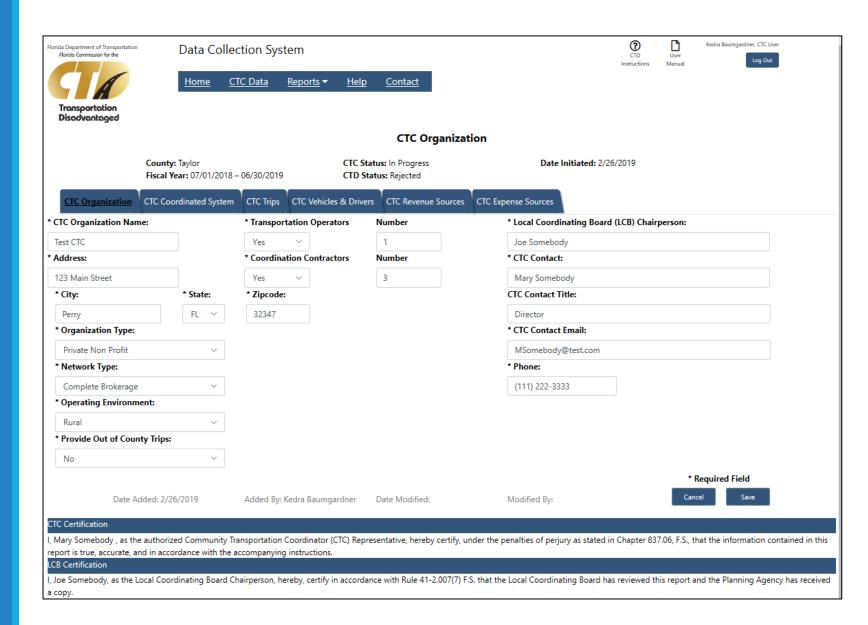

# CTC Organization Setup

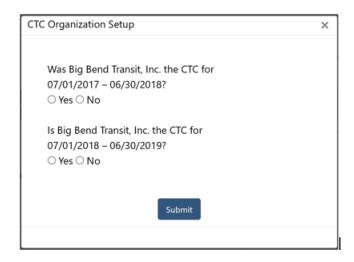

When you access the CTC Organization screen for the very first time in a fiscal year, you will see the screen above.

How you answer these questions determines how the organization data is setup.

The first question is asking if you were the CTC for the previous fiscal year. The second question is asking if you are the CTC for the current reporting period fiscal year.

- If you answer Yes to previous and Yes to current, the system will pre-populate the Organization data screen with information from the previous fiscal year. You can then edit and save the data as needed.
- If you answer No to previous and Yes to current, all Organization fields will be blank allowing you to data enter your information. Some fields may be pre-populated by the DCS Administrator.
- If you answer No to current, Organization data cannot be set up by you for this county and fiscal year. Contact the CTD Administrator for assistance.

FLORIDA COMMISSION FOR THE TRANSPORTATION DISADVANTAGED

# CTC Organization Screen

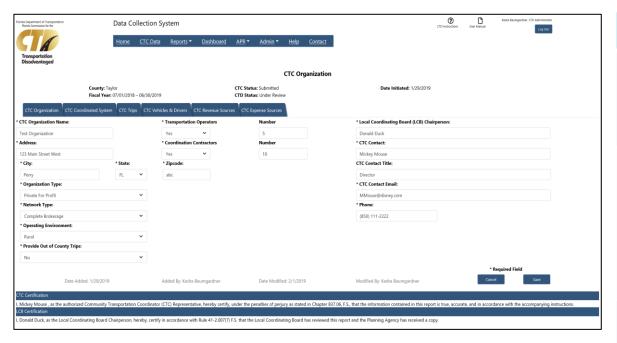

- 1. Enter or edit all required fields.
- 2. Click the Save button.

| Action     | Description                                                                                                    |
|------------|----------------------------------------------------------------------------------------------------|
| Add / Edit | Data can only be added or edited if the CTC Status is Not Started or In Progress. Click in any field to edit the data.                                                                                                    |
| Cancel     | The Cancel button will display once changes have been made to any field on the screen. When selected, the Cancel button will remove any changes and redisplay the original data prior to the last Save.                             |
| Save       | The Save button will display once changes have been made to any field on the screen. When selected, the Save button will set the CTC Status to In Progress and set the Date Initiated to the current date (on the first save only). |

#### CTC Coordinated System Screen

The CTC Coordinated System Screen is displayed when selected from either the CTC Data & Status screen, or the CTC navigation menu on any of the CTC screens.

This screen is used for accessing the data for any Transportation Operators or Coordination Contractors for the CTC.

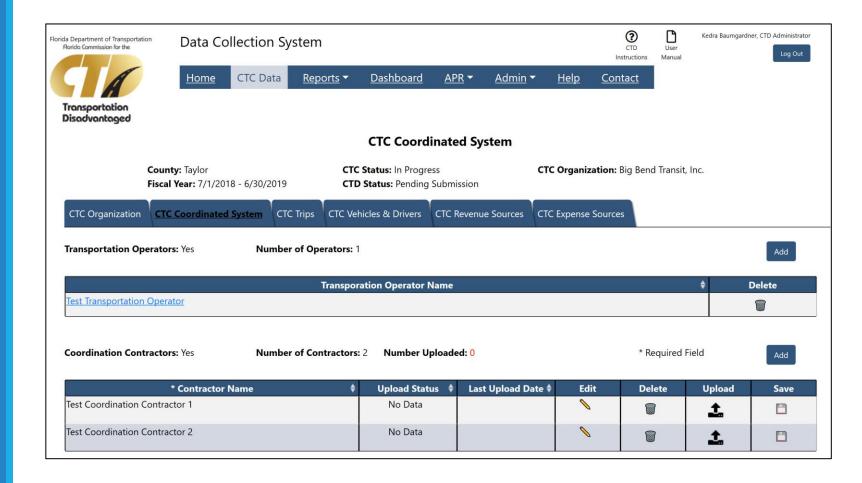

## Transportation Operators

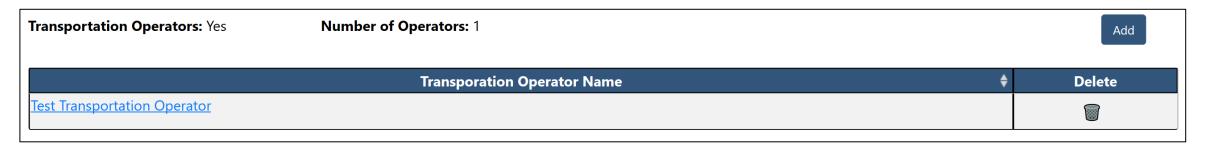

| Action | Description                                                                                                    |
|--------|----------------------------------------------------------------------------------------------------|
| Add    | A Transportation Operator can only be added if the CTC Status is Not Started or In Progress. Select the Add button to access the Transportation Operator Organization screen. The Add button will not display if Transportation Operators is "No".                                                                           |
| Edit   | Click the link in the Transportation Operator name column to access the Transportation Operator Organization screen.                                                                                                    |
| Delete | A Transportation Operator can only be deleted if the CTC Status is Not Started or In Progress. Select the Delete icon on any row to delete that Transportation Operator. Deleting a Transportation Operator only deletes it for the selected fiscal year. The Transportation Operator remains for all previous fiscal years. |

# Transportation Operators Organization Screen

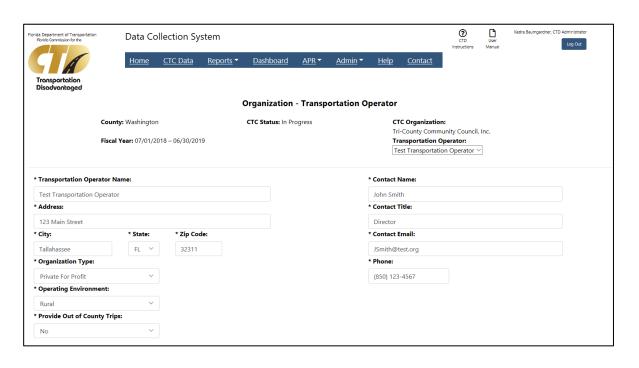

| Action     | Description                                                                                                    |
|------------|----------------------------------------------------------------------------------------------------|
| Add / Edit | Data can only be added or edited if the CTC Status is Not Started or In Progress. Click in any field to edit the data.                                                                                  |
| Cancel     | The Cancel button will display once changes have been made to any field on the screen. When selected, the Cancel button will remove any changes and redisplay the original data prior to the last Save. |
| Save       | The Save button will display once changes have been made to any field on the screen. When selected, the Save button will set the CTC Status to In Progress if not already set.                          |

- 1. Enter or edit all required fields.
- 2. Click the Save button.

#### **Coordination Contractors**

A coordination contractor can only be added or deleted if the CTC Status is Not Started or In Progress. Deleting a record only deletes it for the selected fiscal year. It still remains for all previous fiscal years.

**Number of Contractors: 2** 

Click here to add a new delete a row. row.

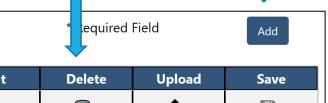

| * Contractor Name              | Upload Status 🛊 | Last Upload Date 🕏 | Edit | Delete | Upload   | Save |
|--------------------------------|-----------------|--------------------|------|--------|----------|------|
| Test Coordination Contractor 1 | Loaded          | 4/1/2019           |      |        | <b>1</b> |      |
| Test Coordination Contractor 2 | No Data         |                    |      |        | <b>1</b> |      |

Number Uploaded: 1

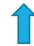

Click here to edit the name.

Coordination Contractors: Yes

#### CTC Trips Screen

The CTC Trips Screen is displayed when selected from either the CTC Data & Status screen, or the CTC navigation menu on any of the CTC screens.

This screen is used for viewing or editing the Trips data for a CTC.

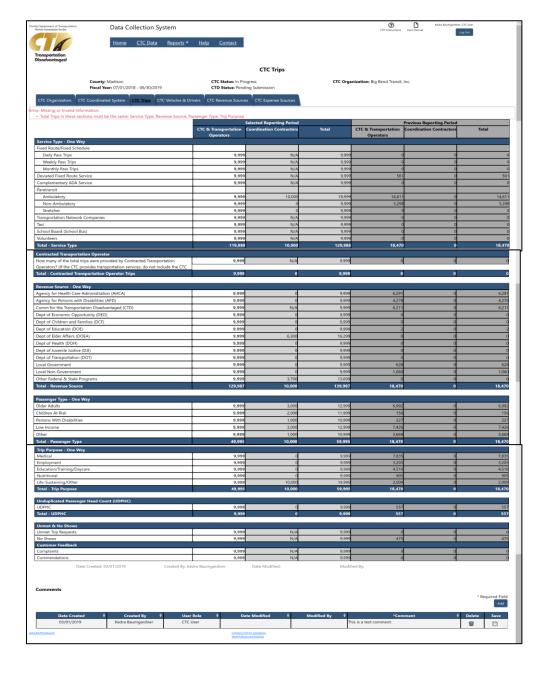

# CTC Data Entry Screens - Grids

| Selected Reporting Period         |                                 |       | Previous Reporting Period         |       |  |  |
|-----------------------------------|---------------------------------|-------|-----------------------------------|-------|--|--|
| CTC & Transportation<br>Operators | <b>Coordination Contractors</b> | Total | CTC & Transportation<br>Operators | Total |  |  |
|                                   |                                 |       |                                   |       |  |  |
|                                   |                                 |       |                                   |       |  |  |

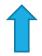

Use this column to data enter information for the CTC and any Transportation Operators for the current reporting period.

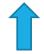

This column will display the sum of all data you have uploaded for all coordination contractors for the current reporting period.

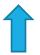

This column will display the sum of all data you have data entered plus any data uploaded for all coordination contractors for the current reporting period.

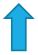

This column will display all data for the CTC & Transportation Operators for the previous reporting period.

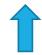

This column will display the sum of all data for all coordination contractors for the previous reporting period.

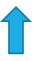

This column will display the sum of all data for the CTC & Transportation Operators plus data for all coordination contractors for the previous reporting period.

FLORIDA COMMISSION FOR THE TRANSPORTATION DISADVANTAGED

#### CTC Data Entry Screens - Comments

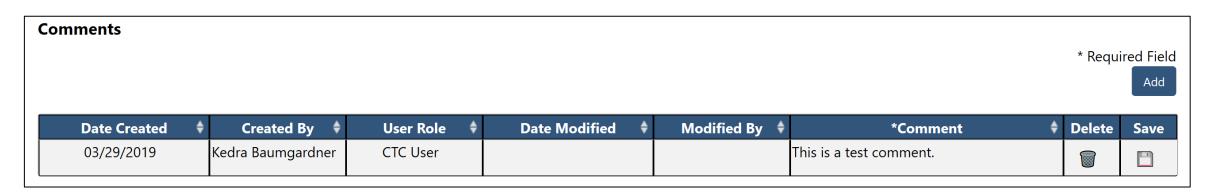

| Add a Comment    | Comments cannot be added if the CTC Status is Complete. When the Add button is selected, a new row will display and you can enter text in the Comment field. Click the Save icon when done. |
|------------------|----------------------------------------------------------------------------------------------------|
| Delete a Comment | Comments cannot be deleted if the CTC Status is Complete. Select the Delete icon on any row created by you to delete that comment.                                                          |
| Edit a Comment   | Comments cannot be edited if the CTC Status is Complete. Double click in the Comment field on any row created by you to edit that comment. Click the Save icon when done.                   |

Comments can be found on all CTC Data Entry Screens: Trips, Vehicles & Drivers, Expense Sources, Revenue Sources.

FLORIDA COMMISSION FOR THE TRANSPORTATION DISADVANTAGED

34

# CTC Trips

|                              | Sele                                 |
|------------------------------|--------------------------------------|
|                              | CTC &<br>Transportation<br>Operators |
| Service Type - One Way       |                                      |
| Fixed Route/Fixed Schedule   |                                      |
| Daily Pass Trips             | 0                                    |
| Weekly Pass Trips            | 0                                    |
| Monthly Pass Trips           | 0                                    |
| Deviated Fixed Route Service | 5,431                                |
| Complementary ADA Service    | 0                                    |
| Paratransit                  |                                      |
| Ambulatory                   | 9,473                                |
| Non-Ambulatory               | 2,329                                |
| Stretcher                    | 0                                    |

- 1. Enter or edit data in any field that you use for Trips.
- 2. Click the Save button.

| Action   | Description                                                                                                    |
|----------|----------------------------------------------------------------------------------------------------|
| Add/Edit | Data can only be added or edited if the CTC Status is<br>Not Started or In Progress.<br>Click in any field in the CTC & Transportation<br>Operators Current Reporting Period column to edit<br>the data. |
| Cancel   | The Cancel button will display once changes have been made to any field on the screen. When selected, the Cancel button will remove any changes and redisplay the original data prior to the last Save.  |
| Save     | The Save button will display once changes have been made to any field on the screen. When selected, the Save button will set the CTC Status to In Progress.                                              |

#### CTC Trips – Error Messages

There are several error messages you may receive when entering Trips data. These errors will not prevent you from saving the data but are warnings that you have data that is invalid.

| Error                                                                                                    | Resolution                                                                                                    |
|----------------------------------------------------------------------------------------------------|----------------------------------------------------------------------------------------------------|
| Total Trips in these sections must be the same: Service Type, Revenue Source, Passenger Type, Trip Purpose.                              | This message will display if the total of any one of these sections is not equal to the other sections. Edit the data in the sections so that the totals match.                                                                                                    |
| You must include AHCA trips if you include AHCA Revenue. (Note: This same error will display for APD, DEO, DCF, DOE, DOEA, DOH and DJJ.) | This message will display if you have no value in the AHCA field on the Trips screen but do have a value in the AHCA field on the Revenue Sources screen. Edit the value on either screen to resolve the issue.                                                                                                    |
| You must include CTD trips if you include CTD Revenue.                                                                                   | This message will display if you have no value in the CTD field on the Trips screen but do have a value in any of these fields on the Revenue Sources screen: Non Sponsored Trip Program, Non Sponsored Capital Equipment, Rural Capital Equipment, TD Other. Edit the values on either screen to resolve the issue.                                  |
| You must include DOT trips if you include DOT Revenue.                                                                                   | This message will display if you have no value in the DOT field on the Trips screen but do have a value in any of these fields on the Revenue Sources screen: 49 USC 5307, 49 USC 5310, 49 USC 5311, 49 USC 5311(f), Block Grant, Service Development, Commuter Assistance Program, Other DOT. Edit the values on either screen to resolve the issue. |

# CTC Trips – Error Messages cont'd

There are several error messages you may receive when entering Trips data. These errors will not prevent you from saving the data but are warnings that you have data that is invalid.

| Error                                                                                                  | Resolution                                                                                                    |
|----------------------------------------------------------------------------------------------------|----------------------------------------------------------------------------------------------------|
| You must include Local Government trips if you include Local Government Revenue.                       | This message will display if you have no value in the Local Government field on the Trips screen but do have a value in any of these fields on the Revenue Sources screen: School Board (School Bus), County Cash, County In-Kind, City Cash, City In-Kind, Other Cash, Other In-Kind. Edit the values on either screen to resolve the issue. |
| You must include Local Non Government trips if you include Local Non Government Revenue.               | This message will display if you have no value in the Local Non Government field on the Trips screen but do have a value in any of these fields on the Revenue Sources screen: Farebox, Donations/Contributions, In-Kind Services, Other Non Government. Edit the values on either screen to resolve the issue.                               |
| You must include Other Federal and State Program trips if you include Other Federal and State Revenue. | This message will display if you have no value in the Other Federal & State Programs field on the Trips screen but do have a value in any of these fields on the Revenue Sources screen: Other Federal Programs, Other State Programs. Edit the values on either screen to resolve the issue.                                                 |

# CTC Vehicles & Drivers Screen

The CTC Vehicles & Drivers Screen is displayed when selected from either the CTC Data & Status screen, or the CTC navigation menu on any of the CTC screens.

This screen is used for viewing or editing the Vehicles & Driver data for a CTC.

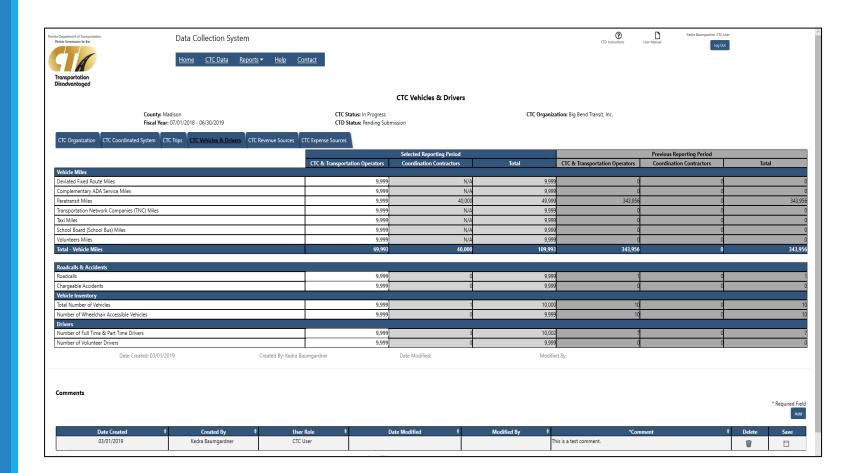

# CTC Vehicles & Drivers

|                                              | Sele                                 |
|----------------------------------------------|--------------------------------------|
|                                              | CTC &<br>Transportation<br>Operators |
| Vehicle Miles                                |                                      |
| Deviated Fixed Route Miles                   | 0                                    |
| Complementary ADA Service Miles              | 0                                    |
| Paratransit Miles                            | 1,129,073                            |
| Transportation Network Companies (TNC) Miles | 0                                    |
| Taxi Miles                                   | 0                                    |
| School Board (School Bus) Miles              | 0                                    |
| Volunteers Miles                             | 0                                    |
| Total - Vehicle Miles                        | 1,129,073                            |

- Enter or edit data in any field that you use for Vehicles & Drivers.
- 2. Click the Save button.

| Action   | Description                                                                                                    |
|----------|----------------------------------------------------------------------------------------------------|
| Add/Edit | Data can only be added or edited if the CTC Status is<br>Not Started or In Progress.<br>Click in any field in the CTC & Transportation<br>Operators Current Reporting Period column to edit<br>the data. |
| Cancel   | The Cancel button will display once changes have been made to any field on the screen. When selected, the Cancel button will remove any changes and redisplay the original data prior to the last Save.  |
| Save     | The Save button will display once changes have been made to any field on the screen. When selected, the Save button will set the CTC Status to In Progress.                                              |

## CTC Revenue Sources Screen

The CTC Revenue Sources Screen is displayed when selected from either the CTC Data & Status screen, or the CTC navigation menu on any of the CTC screens.

This screen is used for viewing or editing the Revenue Sources data for a CTC.

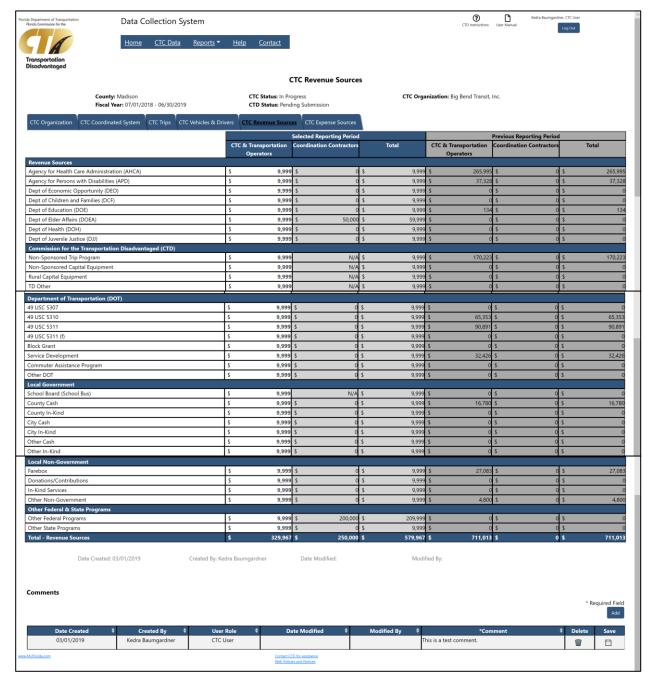

# CTC Revenue Sources

|                                              | Trans | Sele<br>CTC &<br>portation<br>erators |
|----------------------------------------------|-------|---------------------------------------|
| Revenue Sources                              |       |                                       |
| Agency for Health Care Administration (AHCA) | \$    | 24,236                                |
| Agency for Persons with Disabilities (APD)   | \$    | 0                                     |
| Dept of Economic Opportunity (DEO)           | \$    | 0                                     |
| Dept of Children and Families (DCF)          | \$    | 0                                     |
| Dept of Education (DOE)                      | \$    | 0                                     |
| Dept of Elder Affairs (DOEA)                 | \$    | 16,335                                |
| Dept of Health (DOH)                         | \$    | 0                                     |
| Dept of Juvenile Justice (DJJ)               | \$    | 0                                     |

- Enter or edit data in any field that you use for Revenue Sources.
- 2. Click the Save button.

| Action   | Description                                                                                                    |
|----------|----------------------------------------------------------------------------------------------------|
| Add/Edit | Data can only be added or edited if the CTC Status is<br>Not Started or In Progress.<br>Click in any field in the CTC & Transportation<br>Operators Current Reporting Period column to edit<br>the data. |
| Cancel   | The Cancel button will display once changes have been made to any field on the screen. When selected, the Cancel button will remove any changes and redisplay the original data prior to the last Save.  |
| Save     | The Save button will display once changes have been made to any field on the screen. When selected, the Save button will set the CTC Status to In Progress.                                              |

# CTC Revenue Sources – Error Messages

There are several error messages you may receive when entering Revenue Source data. These errors will not prevent you from saving the data but are warnings that you have data that is invalid.

| Error                                                                                                    | Resolution                                                                                                    |
|----------------------------------------------------------------------------------------------------|----------------------------------------------------------------------------------------------------|
| Total Revenue must be greater than 0.                                                                                                    | This message will display if the total of all revenue data is not greater than zero. Edit the data on any revenue row to resolve the issue.                                                                                                    |
| You must include AHCA revenue if you include AHCA trips. (Note: This same error will display for APD, DEO, DCF, DOE, DOEA, DOH and DJJ.) | This message will display if you have no value in the AHCA field on the Revenue Sources screen but do have a value in the AHCA field on the Trips screen. Edit the value on either screen to resolve the issue.                                                                                                    |
| You must include CTD revenue if you include CTD trips.                                                                                   | This message will display if you have a value in the CTD field on the Trips screen but do not have a value in any of these fields on the Revenue Sources screen: Non Sponsored Trip Program, Non Sponsored Capital Equipment, Rural Capital Equipment, TD Other. Edit the values on either screen to resolve the issue. |

## CTC Expense Sources Screen

The CTC Expense Sources Screen is displayed when selected from either the CTC Data & Status screen, or the CTC navigation menu on any of the CTC screens.

This screen is used for viewing or editing the Expense Sources data for a CTC.

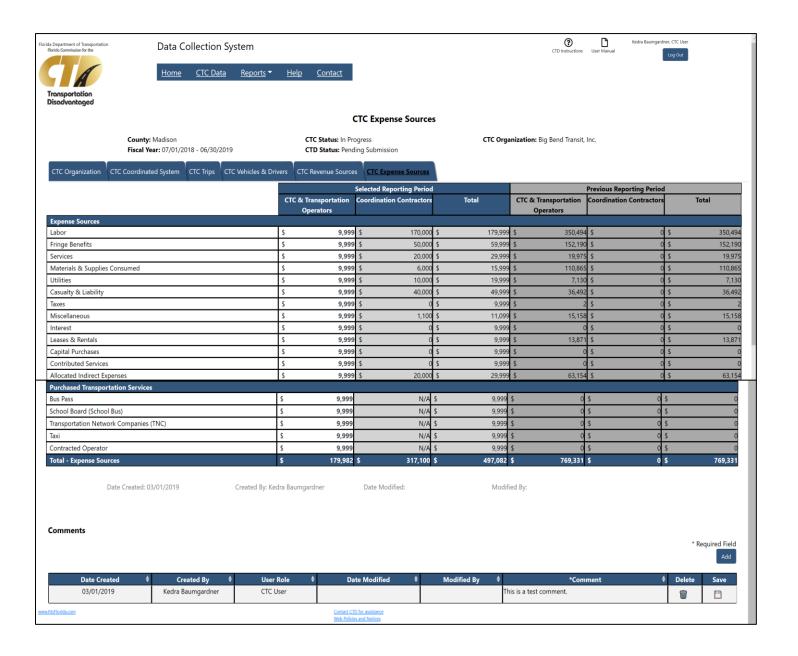

43

# CTC Expense Sources

|                               | Sele                                 |
|-------------------------------|--------------------------------------|
|                               | CTC &<br>Transportation<br>Operators |
| Expense Sources               |                                      |
| Labor                         | \$<br>1,435,686                      |
| Fringe Benefits               | \$<br>38,886                         |
| Services                      | \$<br>128,720                        |
| Materials & Supplies Consumed | \$<br>409,769                        |
| Utilities                     | \$<br>65,564                         |
| Casualty & Liability          | \$<br>273,131                        |
| Taxes                         | \$<br>4,942                          |
| Miscellaneous                 | \$<br>78,801                         |
| Interest                      | \$<br>21,924                         |
| Leases & Rentals              | \$<br>113,558                        |

- Enter or edit data in any field that you use for Expense Sources.
- 2. Click the Save button.

| Action   | Description                                                                                                    |
|----------|----------------------------------------------------------------------------------------------------|
| Add/Edit | Data can only be added or edited if the CTC Status is<br>Not Started or In Progress.<br>Click in any field in the CTC & Transportation<br>Operators Current Reporting Period column to edit<br>the data. |
| Cancel   | The Cancel button will display once changes have been made to any field on the screen. When selected, the Cancel button will remove any changes and redisplay the original data prior to the last Save.  |
| Save     | The Save button will display once changes have been made to any field on the screen. When selected, the Save button will set the CTC Status to In Progress.                                              |

# CTC Expense Sources – Error Messages

There are several error messages you may receive when entering Revenue Source data. These errors will not prevent you from saving the data but are warnings that you have data that is invalid.

| Error                                  | Resolution                                                                                                    |
|----------------------------------------|----------------------------------------------------------------------------------------------------|
| Total Expenses must be greater than 0. | This message will display if the total of all expense data is not greater than zero. Edit the data on any expense row to resolve the issue. |

# Upload Coordination Contractor Data

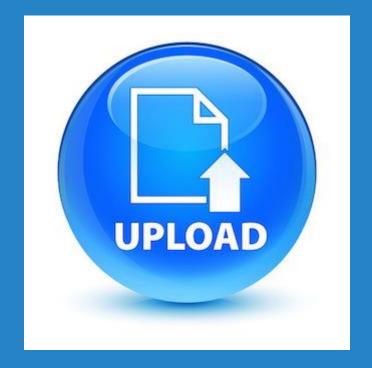

| C | oordination Contractors: Yes  | Number of Contractors: | 2 Number Uploade | ed: 1              |      | * Required | Field    | Add  |
|---|-------------------------------|------------------------|------------------|--------------------|------|------------|----------|------|
|   | * Contractor Name             | <b>.</b>               | Upload Status 🛊  | Last Upload Date 🕏 | Edit | Delete     | Upload   | Save |
|   | Coordination Contractor 1     |                        | Loaded           | 4/1/2019           |      |            | <u> </u> |      |
| Ī | est Coordination Contractor 2 |                        | No Data - Errors | 4/1/2019           |      |            | <b>1</b> |      |

Click here to view the uploaded data.

Click here to upload data.

Data for coordination contractors is uploaded from the CTC Coordinated System screen.

You must use the Coordination Contractor worksheet from the CTD website. This spreadsheet contains error checking and validations.

Complete a spreadsheet for each coordination contractor.

# Upload Coordination Contractor Data

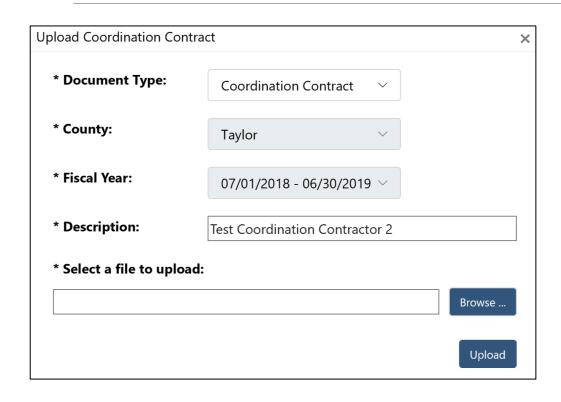

- 1. Select Browse to pick a file to upload.
- Click the Upload button.

- File must be the Coordination Contractor Upload spreadsheet provided by CTD.
- The Provider Name in the spreadsheet must match the selected coordination contractor.
- If a file has previously been uploaded for this coordination contractor, you will be asked if you want to replace it.
- If no errors are found in the file, the data will be uploaded and the status will be changed to "Loaded".
- If errors are found in the file, the data will not be uploaded and the status will be changed to "No Data – Errors".

# Coordination Contractor Upload Errors

The following errors were found in the file named Kedra Test Contractor.xlsx for the Coordination Contractor named Test Coordination Contractor 2, and the file will not be uploaded. Please correct the errors and re-upload the file.

- · Organization: Address is missing.
- · Trips: You must include Local Government trips if you include Local Government revenue.
- Trips: Total by Revenue Source must match Total by Service Type, Total by Passenger Type and Total by Trip Purpose.
- Trips: Total by Passenger Type must match Total by Service Type, Total by Revenue Source, and Total by Trip Purpose.
- Trips: Total by Service Type must match Total by Revenue Source, Total by Passenger Type and Total by Trip Purpose.
- Trips: Total by Trip Purpose must match Total by Service Type, Total by Revenue Source, and Total by Passenger Type.
- Revenue: You must include DOH revenue if you include DOH trips.

This screen will display any errors found in the coordination contractor spreadsheet. If errors are displayed, the file did not upload.

- Correct the issues by editing the spreadsheet.
- Upload the spreadsheet again.

# Sorting Grids

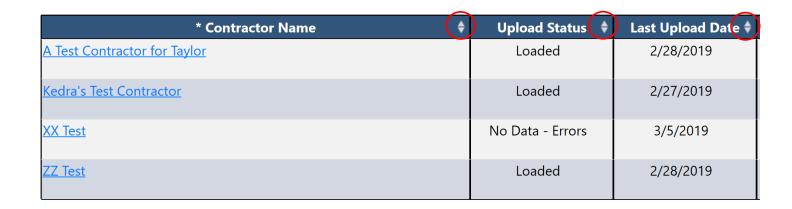

Several screens in the application contain grids that display information in columns.

Click on the up or down arrow in any column to sort the data in ascending or descending order by that column.

FLORIDA COMMISSION FOR THE TRANSPORTATION DISADVANTAGED 49

# Coordination Contractor Navigation

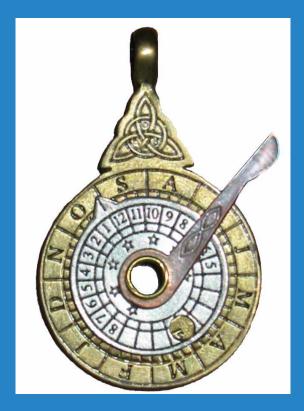

Organization Trips Vehicles & Drivers Revenue Sources Expense Sources

The Coordination Contractor Navigation menu (above) displays on each of the Coordination Contractor Data screens, and allows you to navigate to each section.

County: Taylor

ity. layloi

Fiscal Year: 07/01/2018 - 06/30/2019

CTC Status: In Progress
Updated Date: 2/28/2019

CTC Organization: Kedra's Test CTC

**Coordination Contractor:** 

A Test Contractor for Taylor  $\,^{\vee}$ 

In addition, on each coordination contractor screen, you can easily switch to view another coordination contractor's data for that county by selecting a different name from the Coordination Contractor dropdown.

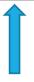

# Coordination Contractor Organization Screen

The Coordination Contractor
Organization Screen is displayed when
selected from either the CTC
Coordinated System screen, or the
Coordination Contractor navigation
menu on any of the Coordination
Contractor screens.

This screen is used for viewing the data that was uploaded for a Coordination Contractor for the CTC.

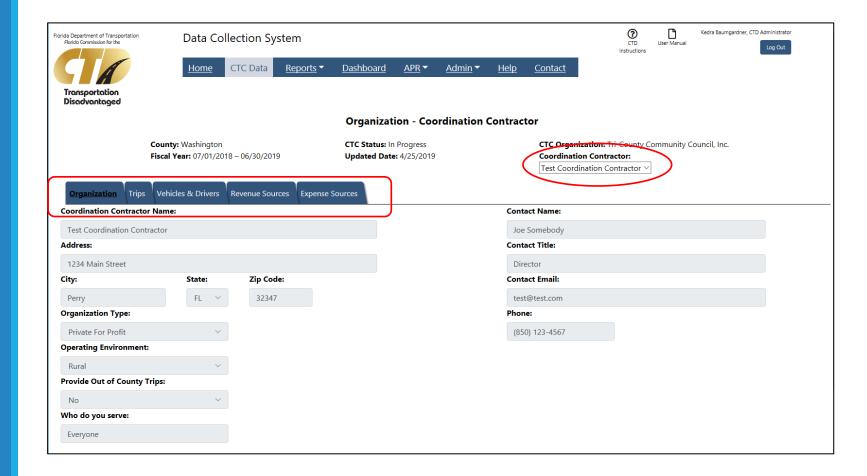

| Action                                                     | Description                                                                      |
|------------------------------------------------------------|----------------------------------------------------------------------------------|
| View Organization data for another coordination contractor | Select a coordination contractor from the Coordination Contractor dropdown list. |
| View other data for this coordination contractor.          | Select a tab from the Coordination Contractor navigation menu.                   |

# Coordination Contractor Trips Screen

The Coordination Contractor Trips Screen is displayed when selected from the Coordination Contractor navigation menu on any of the Coordination Contractor screens.

This screen is used for viewing the data that was uploaded for a Coordination Contractor for the CTC.

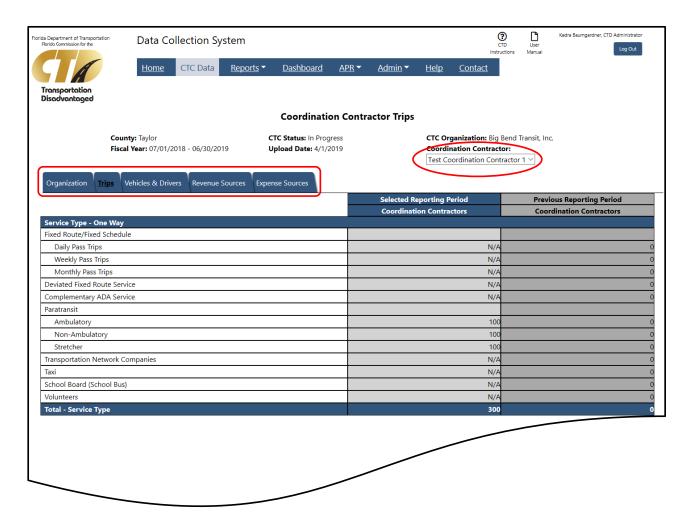

| Action                                              | Description                                                                      |
|-----------------------------------------------------|----------------------------------------------------------------------------------|
| View Trips data for another coordination contractor | Select a coordination contractor from the Coordination Contractor dropdown list. |
| View other data for this coordination contractor.   | Select a tab from the Coordination Contractor navigation menu.                   |

# Coordination Contractor Vehicles & Drivers Screen

The Coordination Contractor Vehicles & Drivers Screen is displayed when selected from the Coordination Contractor navigation menu on any of the Coordination Contractor screens.

This screen is used for viewing the data that was uploaded for a Coordination Contractor for the CTC.

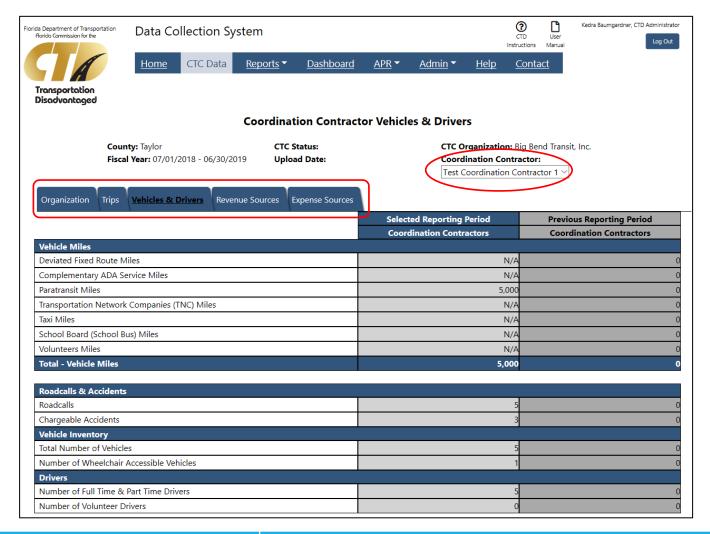

| Action                                                          | Description                                                                      |
|-----------------------------------------------------------------|----------------------------------------------------------------------------------|
| View Vehicles & Driver data for another coordination contractor | Select a coordination contractor from the Coordination Contractor dropdown list. |
| View other data for this coordination contractor.               | Select a tab from the Coordination Contractor navigation menu.                   |

# Coordination Contractor Revenue Sources Screen

The Coordination Contractor Revenue Sources Screen is displayed when selected from the Coordination Contractor navigation menu on any of the Coordination Contractor screens.

This screen is used for viewing the data that was uploaded for a Coordination Contractor for the CTC.

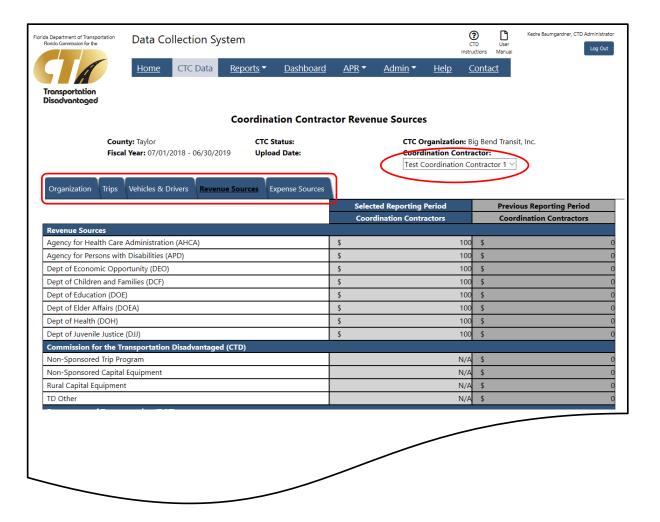

| Action                                                        | Description                                                                      |
|---------------------------------------------------------------|----------------------------------------------------------------------------------|
| View Revenue Sources data for another coordination contractor | Select a coordination contractor from the Coordination Contractor dropdown list. |
| View other data for this coordination contractor.             | Select a tab from the Coordination Contractor navigation menu.                   |

# Coordination Contractor Expense Sources Screen

The Coordination Contractor Expense Sources Screen is displayed when selected from the Coordination Contractor navigation menu on any of the Coordination Contractor screens.

This screen is used for viewing the data that was uploaded for a Coordination Contractor for the CTC.

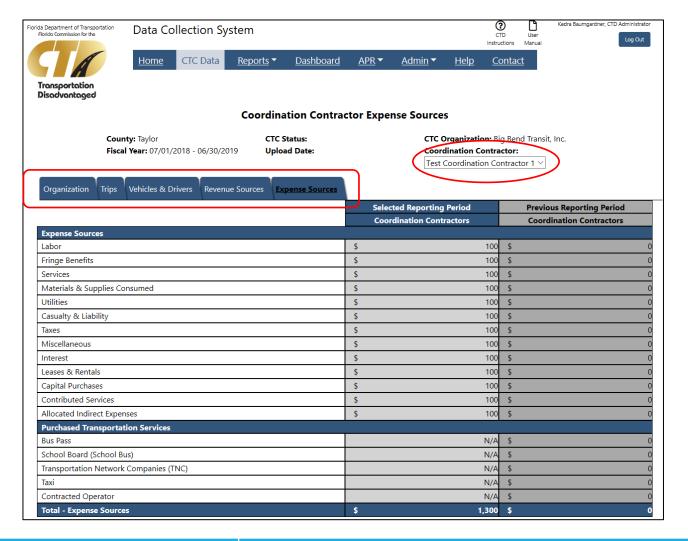

| Action                                                        | Description                                                                      |
|---------------------------------------------------------------|----------------------------------------------------------------------------------|
| View Expense Sources data for another coordination contractor | Select a coordination contractor from the Coordination Contractor dropdown list. |
| View other data for this coordination contractor.             | Select a tab from the Coordination Contractor navigation menu.                   |

# Checklist for AOR Completion

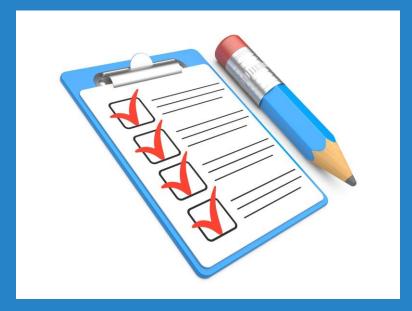

- 1. Enter your CTC Organization data.
- 2. Enter your CTC Trips data.
- 3. Enter your CTC Vehicles & Drivers data.
- 4. Enter your CTC Revenue Sources data.
- 5. Enter your CTC Expense Sources data.
- 6. Enter the Organization data for your Transportation Operators on the Coordinated System screen.
- 7. Add the names of your Coordination Contractors on the Coordinated System screen.
- 8. Upload the spreadsheet containing the annual data for each Coordination Contractor on the Coordinated System screen.
- 9. Validate all of your information via the screens or reports.
- 10. Submit your data to CTD.

# Process Flow for Completion of AOR

CTC

- Completes data entry and uploads coordination contractor spreadsheets.
- Submits data for review.

**CTD** 

- Reviews data, and either Approves or Rejects.
- If Rejected, process goes back to CTC for re-submission.

CTD

- Changes status to Complete when all sections are Approved.
- Generates the AOR when all counties are Complete.

## Reports Screen

The Reports Screen is displayed when selected from the navigation menu.

This screen is used for generating any of the reports in the Data Collection System.

This option is available to CTC Users and Planners.

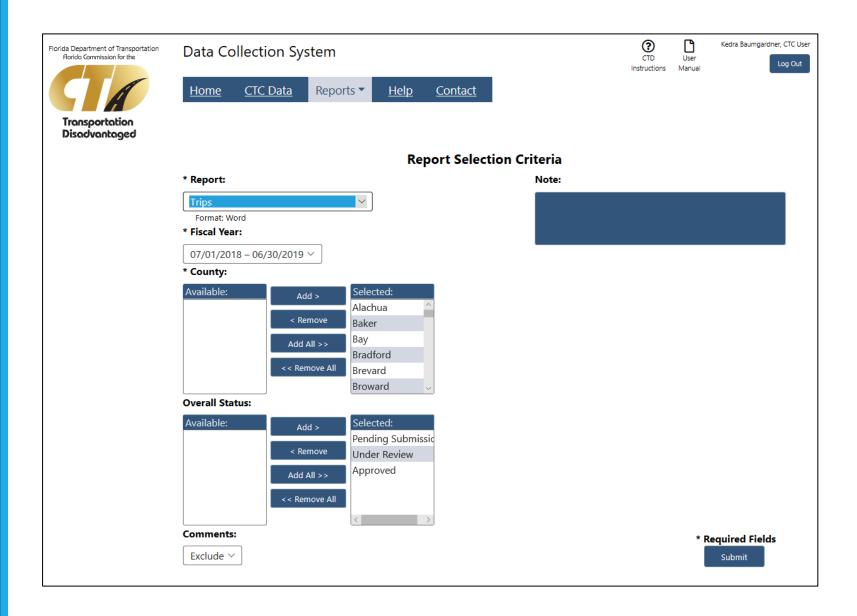

# Using Multi-Select Controls

Several screens in the application will allow you to choose multiple selections using a multi-select control.

### \* County:

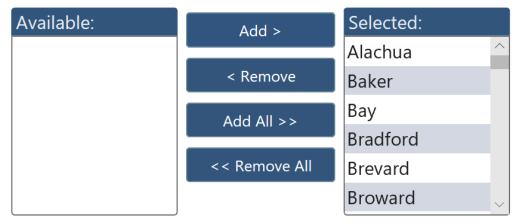

All available choices will be shown in the Available box on the left side of the control. All selected choices will be shown in the Selected box on the right side of the control.

- To select a single choice, click on the item in the Available box and click the Add button. This will move the item to the Selected box.
- To select multiple choices, hold down the Control key while clicking on the items in the Available box. This will allow you to highlight multiple items. Then click the Add button.
- To select all available choices, click the Add All button.
- To de-select a single choice, click on the item in the Selected box and click the Remove button.
- To de-select multiple choices, hold down the Control key while clicking on the items in the Selected box. Then click the Remove button.
- To de-select all choices, click on the Remove All button.

## **Report Selection Criteria**

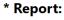

CTC System Information

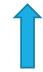

Select a report from the dropdown.

Format: Excel

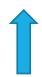

The type of report will display here.

#### Note:

This report can only be run for counties where the report status is Complete. The County selection will only list those counties.

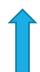

Information about the report will display here, if there is any.

#### \* Fiscal Year:

07/01/2018 - 06/30/2019 07/01/2017 - 06/30/2018 07/01/2016 - 06/30/2017 07/01/2015 - 06/30/2016 07/01/2014 - 06/30/2015 07/01/2013 - 06/30/2014 07/01/2012 - 06/30/2013 07/01/2011 - 06/30/2012 07/01/2010 - 06/30/2011 07/01/2009 - 06/30/2010 07/01/2008 - 06/30/2009 07/01/2007 - 06/30/2008 07/01/2006 - 06/30/2007 07/01/2005 - 06/30/2006 07/01/2004 - 06/30/2005 07/01/2003 - 06/30/2004

Select a fiscal year for the data you want to see.

### \* County:

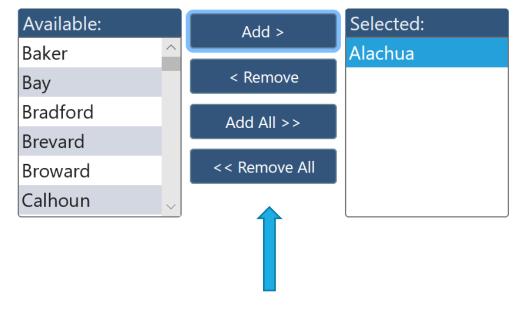

Select your county.

Some reports may have additional criteria.

#### **Comments:**

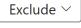

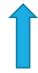

Allows you to include or exclude comments on the report.

#### **CTC/Coordination Contractors:**

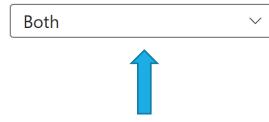

Allows you to select to see data for the CTC Only, Coordination Contractors Only or Both.

#### **Overall Status:**

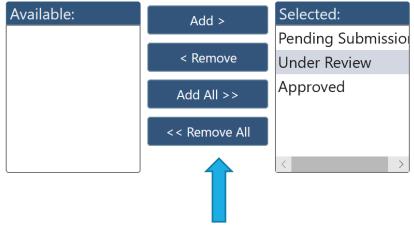

If one or more Overall Status categories are selected, the report will only include data for those counties that fall into the selected categories.

| Pending Submission | All sections have a CTC Status of Not Started or In Progress. |
|--------------------|---------------------------------------------------------------|
| Under Review       | All sections have a CTC Status of Under Review or Rejected.   |
| Approved           | All sections have a CTC Status of Approved or Complete.       |

After selecting the Submit button, you may see these messages depending on how long it takes the report to generate.

Report generation in progress. Report started at 4/4/2019 1:56:40 PM

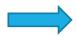

Your report is generating. You can leave this screen or exit the application and return later to view your report.

Report generation is complete. Open your Report

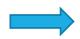

Your report has completed. Click the link to open your report.

Report failed to complete, please try again.

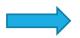

An error occurred causing your report to fail.

# Non APR Reports

There are several reports available to you that aren't produced as part of the Annual Performance Report.

These reports can help you validate the information you've entered.

- Data Submission Summary
- Organization & Certification
- Coordinated System
- Trips
- Vehicles & Drivers
- Revenue Sources
- Expense Sources
- Complete Operations
  - All of the above reports except for Data Submission Summary and Coordinated System. Also includes the County Summary.

A sample of each report is shown on the following pages.

## **Data Submission Summary**

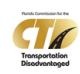

#### Data Submission Summary

| County Name | Fiscal Year             | Section               | CTC Status  | CTC Status Date | CTD Status            | CTD Status Date |
|-------------|-------------------------|-----------------------|-------------|-----------------|-----------------------|-----------------|
| Taylor      | 07/01/2018 - 06/30/2019 | Organization          | In Progress | 03/29/2019      | Pending<br>Submission | 03/29/2019      |
| Taylor      | 07/01/2018 - 06/30/2019 | Trips                 | In Progress | 03/29/2019      | Pending<br>Submission | 03/29/2019      |
| Taylor      | 07/01/2018 - 06/30/2019 | Coordinated<br>System | In Progress | 04/01/2019      | Pending<br>Submission | 04/01/2019      |
| Taylor      | 07/01/2018 - 06/30/2019 | Expense Sources       | In Progress | 04/04/2019      | Pending<br>Submission | 04/04/2019      |

04/04/2019 02:31 PM Page 1 of 1

## **Coordinated System**

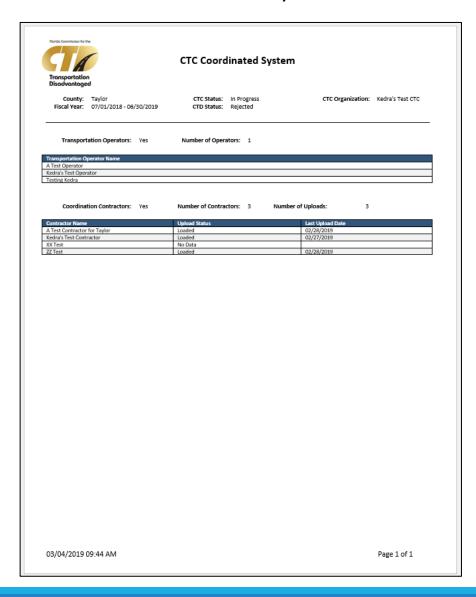

## Organization & Certification

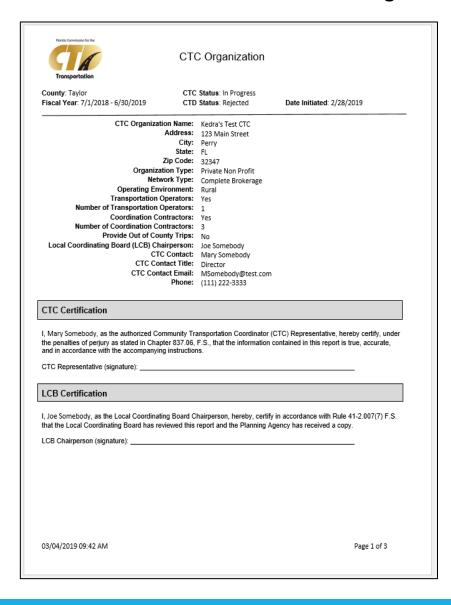

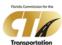

#### Organization – Coordination Contractor

County: Taylor CTC Status: In Progress CTC Organization: Kedra's Test CTC
Fiscal Year: 7/1/2018 - 6/30/2019 Upload Date: 2/27/2019

Coordination Contractor Name: A Test Contractor for Taylor

Address: 123 Main Street City: Perry

State: FL

Zip Code: 32347

Organization Type: Private For Profit
Operating Environment: Rural

Provide Out of County Trips: No

Who Do You Serve: Veterans
Contact Person: Minnie Mouse

Contact Title: Test Contractor 1 Contact Email: Minnie.Mouse@disney.com

Phone: (850) 123-4567

#### Coordinated Contract Certification

By submission of this form, I, Minnie Mouse, as the authorized representative of A Test Contractor for Taylor, hereby certify, under the penalties of perjury as stated in Chapter 837.06, F.S., that the information contained in this report is true, accurate, and in accordance with the accompanying instructions.

CTC Representative (signature):

03/04/2019 09:42 AM Page 2 of 3

## Trips

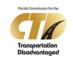

#### CTC Trips

County: Madison

CTC Status: In Progress

CTC Organization: Big Bend Transit,

Fiscal Year: 07/01/2018 - 06/30/2019 CTD Status: Pending Submission

|                                                          | Select                      | ted Reporting Period | 1       | Previous Reporting Period   |              |       |  |
|----------------------------------------------------------|-----------------------------|----------------------|---------|-----------------------------|--------------|-------|--|
|                                                          | CTC &                       | Coordination         | Total   | CTC &                       | Coordination | Total |  |
|                                                          | Transportation<br>Operators | Contractors          |         | Transportation<br>Operators | Contractors  |       |  |
| Service Type - One Way                                   |                             |                      |         |                             |              |       |  |
| Fixed Route/Fixed Schedule                               |                             |                      |         |                             |              |       |  |
| Daily Pass Trips                                         | 9,999                       | N/A                  | 9,999   | 0                           | 0            |       |  |
| Weekly Pass Trips                                        | 9,999                       | N/A                  | 9,999   | 0                           | 0            |       |  |
| Monthly Pass Trips                                       | 9,999                       | N/A                  | 9,999   | 0                           | 0            |       |  |
| Deviated Fixed Route Service                             | 9,999                       | N/A                  | 9,999   | 561                         | 0            | 56    |  |
| Complementary ADA Service                                | 9,999                       | N/A                  | 9,999   | 0                           | 0            |       |  |
| Paratransit                                              |                             |                      |         |                             |              |       |  |
| Ambulatory                                               | 9,999                       | 20,000               | 29,999  | 14,611                      | 0            | 14,61 |  |
| Non-Ambulatory                                           | 9,999                       | 0                    | 9,999   | 3,298                       | 0            | 3,29  |  |
| Stretcher                                                | 9,999                       | 0                    | 9,999   | 0                           | 0            |       |  |
| Transportation Network Companies                         | 9,999                       | N/A                  | 9,999   | 0                           | 0            |       |  |
| Taxi                                                     | 9,999                       | N/A                  | 9,999   | 0                           | 0            |       |  |
| School Board (School Bus)                                | 9,999                       | N/A                  | 9,999   | 0                           | 0            |       |  |
| Volunteers                                               | 9,999                       | N/A                  | 9,999   | 0                           | 0            |       |  |
| Total - Service Type                                     | 119,988                     | 20,000               | 139,988 | 18,470                      | 0            | 18,4  |  |
| Contracted Transportation Operator                       |                             |                      |         |                             |              |       |  |
| How many of the total trips were provided by             | 9,999                       | N/A                  | 9,999   | 0                           | 0            |       |  |
| Contracted Transportation Operators? (If the CTC         | -,                          | .,,                  | -,      | -                           | - 1          |       |  |
| provides transportation services, do not include the CTC |                             |                      |         |                             |              |       |  |
| Total - Contracted Transportation Operator Trips         | 9,999                       | 0                    | 9,999   | 0                           | 0            |       |  |
| Revenue Source - One Way                                 |                             |                      |         | ·                           |              |       |  |
| Agency for Health Care Administration (AHCA)             | 9,999                       | 0                    | 9,999   | 6.291                       | 0            | 6.2   |  |
| Agency for Persons with Disabilities (APD)               | 9,999                       | 0                    | 9,999   | 4.278                       | 0            | 4.2   |  |
| Comm for the Transportation Disadvantaged (CTD)          | 9,999                       | N/A                  | 9,999   | 6.211                       | 0            | 6,2   |  |
| Dept of Economic Opportunity (DEO)                       | 9,999                       | 0                    | 9,999   | 0                           | 0            |       |  |
| Dept of Children and Families (DCF)                      | 9,999                       | 0                    | 9,999   | 0                           | 0            |       |  |
| Dept of Education (DOE)                                  | 9,999                       | 0                    | 9,999   | 2                           | 0            |       |  |
| Dept of Elder Affairs (DOEA)                             | 9 999                       | 12.600               | 22,599  | 0                           | 0            |       |  |
| Dept of Health (DOH)                                     | 9,999                       | 0                    | 9,999   | 0                           | 0            |       |  |
| Dept of Juvenile Justice (DJJ)                           | 9,999                       | 0                    | 9,999   | 0                           | 0            |       |  |
| Dept of Transportation (DOT)                             | 9,999                       | 0                    | 9,999   | 0                           | 0            |       |  |
| Local Government                                         | 9,999                       | 0                    | 9,999   | 628                         | 0            | 6     |  |
| Local Non-Government                                     | 9,999                       | 0                    | 9,999   | 1.060                       | 0            | 1.0   |  |
| Other Federal & State Programs                           | 9,999                       | 7.400                | 17.399  | 1,000                       | 0            | 1,0   |  |
| Total - Revenue Source                                   | 129,987                     | 20,000               | 149.987 | 18.470                      | 0            | 18.4  |  |

03/04/2019 09:47 AM Page 1 of 8

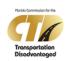

#### **Coordination Contractor Trips**

 County:
 Madison
 CTC Status:
 In Progress
 CTC Organization:
 Big Bend Transit, Inc.

 Fiscal Year:
 07/01/2018 - 06/30/2019
 Upload Date:
 3/1/2019
 Coordination Contractor:
 A Test Contractor

|                                                                                 | Selected Reporting<br>Period | Previous Reporting<br>Period |
|---------------------------------------------------------------------------------|------------------------------|------------------------------|
|                                                                                 | Coordination                 | Coordination                 |
|                                                                                 | Contractors                  | Contractors                  |
| Service Type - One Way                                                          |                              |                              |
| Fixed Route/Fixed Schedule                                                      |                              |                              |
| Daily Pass Trips                                                                | N/A                          | 0                            |
| Weekly Pass Trips                                                               | N/A                          | 0                            |
| Monthly Pass Trips                                                              | N/A                          | 0                            |
| Deviated Fixed Route Service                                                    | N/A                          | 0                            |
| Complementary ADA Service                                                       | N/A                          | 0                            |
| Paratransit                                                                     |                              |                              |
| Ambulatory                                                                      | 10,000                       | 0                            |
| Non-Ambulatory                                                                  | 0                            | C                            |
| Stretcher                                                                       | 0                            | C                            |
| Transportation Network Companies                                                | N/A                          | C                            |
| Taxi                                                                            | N/A                          | 0                            |
| School Board (School Bus)                                                       | N/A                          | C                            |
| Volunteers                                                                      | N/A                          | C                            |
| Total - Service Type                                                            | 10,000                       | 0                            |
| Contracted Transportation Operator                                              |                              |                              |
| How many of the total trips were provided by Contracted Transportation          | N/A                          | 0                            |
| Operators? (If the CTC provides transportation services, do not include the CTC | -4                           |                              |
| Total - Contracted Transportation Operator Trips                                | 0                            | 0                            |
| Revenue Source - One Way                                                        |                              |                              |
| Agency for Health Care Administration (AHCA)                                    | 0                            | C                            |
| Agency for Persons with Disabilities (APD)                                      | 0                            | C                            |
| Comm for the Transportation Disadvantaged (CTD)                                 | N/A                          | C                            |
| Dept of Economic Opportunity (DEO)                                              | 0                            | C                            |
| Dept of Children and Families (DCF)                                             | 0                            | C                            |
| Dept of Education (DOE)                                                         | 0                            | (                            |
| Dept of Elder Affairs (DOEA)                                                    | 6.300                        | (                            |
| Dept of Health (DOH)                                                            | 0                            | (                            |
| Dept of Juvenile Justice (DIJ)                                                  | 0                            | (                            |
| Dept of Transportation (DOT)                                                    | 0                            | (                            |
| Local Government                                                                | 0                            |                              |
| Local Non-Government                                                            | 0                            | (                            |
| Other Federal & State Programs                                                  | 3,700                        | C                            |
| Total - Revenue Source                                                          | 10,000                       | 0                            |

03/04/2019 09:47 AM Page 3 of 8

## Vehicles & Drivers

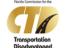

#### CTC Vehicles & Drivers

County: Madison CTC Status: In Progress CTC Organization: Big Bend Transit,

Fiscal Year: 07/01/2018 - 06/30/2019 CTD Status: Pending Submission

|                                              | Selec                                | ted Reporting Peri          | od      | Previous Reporting Period            |                             |         |  |
|----------------------------------------------|--------------------------------------|-----------------------------|---------|--------------------------------------|-----------------------------|---------|--|
|                                              | CTC &<br>Transportation<br>Operators | Coordination<br>Contractors | Total   | CTC &<br>Transportation<br>Operators | Coordination<br>Contractors | Total   |  |
| Vehicle Miles                                |                                      |                             |         |                                      |                             |         |  |
| Deviated Fixed Route Miles                   | 9,999                                | N/A                         | 9,999   | 0                                    | 0                           | 0       |  |
| Complementary ADA Service Miles              | 9,999                                | N/A                         | 9,999   | 0                                    | 0                           | 0       |  |
| Paratransit Miles                            | 9,999                                | 80,000                      | 89,999  | 343,956                              | 0                           | 343,956 |  |
| Transportation Network Companies (TNC) Miles | 9,999                                | N/A                         | 9,999   | 0                                    | 0                           | 0       |  |
| Taxi Miles                                   | 9,999                                | N/A                         | 9,999   | 0                                    | 0                           | 0       |  |
| School Board (School Bus) Miles              | 9,999                                | N/A                         | 9,999   | 0                                    | 0                           | 0       |  |
| Volunteers Miles                             | 9,999                                | N/A                         | 9,999   | 0                                    | 0                           | 0       |  |
| Total - Vehicle Miles                        | 59,994                               | 80,000                      | 139,994 | 343,956                              | 0                           | 343,956 |  |
| Roadcalls & Accidents                        |                                      |                             |         |                                      |                             |         |  |
| Roadcalls                                    | 9,999                                | 0                           | 9,999   | 1                                    | 0                           | 1       |  |
| Chargeable Accidents                         | 9,999                                | 0                           | 9,999   | 0                                    | 0                           | 0       |  |
| Vehicle Inventory                            |                                      |                             |         |                                      |                             |         |  |
| Total Number of Vehicles                     | 9,999                                | 2                           | 10,001  | 10                                   | 0                           | 10      |  |
| Number of Wheelchair Accessible Vehicles     | 9,999                                | 0                           | 9,999   | 10                                   | 0                           | 10      |  |
| Drivers                                      |                                      |                             |         |                                      |                             |         |  |
| Number of Full Time & Part Time Drivers      | 9,999                                | 6                           | 10,005  | 7                                    | 0                           | 7       |  |
| Number of Volunteer Drivers                  | 9,999                                | 0                           | 9,999   | 0                                    | 0                           | 0       |  |

|                                                                 | Comment                 | Modified By | Date Modified | User Role | Created By        | Date Created |
|-----------------------------------------------------------------|-------------------------|-------------|---------------|-----------|-------------------|--------------|
| 3/1/2019 Kedra Baumgardner   CTC User   This is a test comment. | This is a test comment. |             |               | CTC User  | Kedra Baumgardner | 3/1/2019     |

03/04/2019 09:52 AM Page 1 of 4

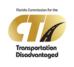

#### Coordination Contractor Vehicles & Drivers

 County:
 Madison
 CTC Status:
 In Progress
 CTC Organization:
 Big Bend Transit, Inc.

 Fiscal Year:
 07/01/2018 - 06/30/2019
 Upload Date:
 3/1/2019
 Coordination Contractor:
 A Test Contractor

|                                              | Selected Reporting<br>Period | Previous Reporting<br>Period |
|----------------------------------------------|------------------------------|------------------------------|
|                                              | Coordination                 | Coordination                 |
|                                              | Contractors                  | Contractors                  |
| Vehicle Miles                                |                              |                              |
| Deviated Fixed Route Miles                   | N/A                          | 0                            |
| Complementary ADA Service Miles              | N/A                          | 0                            |
| Paratransit Miles                            | 40,000                       | 0                            |
| Transportation Network Companies (TNC) Miles | N/A                          | 0                            |
| Taxi Miles                                   | N/A                          | 0                            |
| School Board (School Bus) Miles              | N/A                          | 0                            |
| Volunteers Miles                             | N/A                          | 0                            |
| Total - Vehicle Miles                        | 40,000                       | 0                            |
| Roadcalls & Accidents                        |                              |                              |
| Roadcalls                                    | 0                            | 0                            |
| Chargeable Accidents                         | 0                            | 0                            |
| Vehicle Inventory                            |                              |                              |
| Total Number of Vehicles                     | 1                            | 0                            |
| Number of Wheelchair Accessible Vehicles     | 0                            | 0                            |
| Drivers                                      |                              |                              |
| Number of Full Time & Part Time Drivers      | 3                            | 0                            |
| Number of Volunteer Drivers                  | 0                            | 0                            |

03/04/2019 09:52 AM Page 2 of 4

## **Revenue Sources**

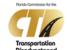

#### CTC Revenue Sources

CTC Status: In Progress

CTC Organization: Big Bend Transit,

Previous Reporting Period Contractors

Fiscal Year: 07/01/2018 - 06/30/2019

CTD Status: Pending Submission

County: Madison Fiscal Year: 07/01/2018 - 06/30/2019

CTC Status: In Progress Upload Date: 3/1/2019

**Coordination Contractor Revenue Sources** 

CTC Organization: Big Bend Transit, Inc.
Coordination Contractor: A Test Contractor

| i          |
|------------|
| Total      |
|            |
|            |
|            |
| \$ 265,995 |
| \$ 37,328  |
| \$0        |
| \$0        |
| \$ 134     |
| \$0        |
| \$0        |
| \$0        |
|            |
| \$ 170,223 |
| \$0        |
| \$0        |
| \$0        |
|            |
| \$0        |
| \$ 65,353  |
| \$ 90,891  |
| \$0        |
| \$0        |
| \$ 32,426  |
| \$0        |
| \$0        |
| 7.         |
| \$0        |
| \$ 16,780  |
| \$0        |
| \$0        |
| \$0        |
| \$0        |
| \$0        |
| 30         |
| \$ 27,083  |
| \$27,083   |
| \$0        |
| \$ 4,800   |
| 3 4,000    |
| 6.0        |
| \$0<br>\$0 |
| \$ 711,013 |
| \$ /11,013 |
|            |

|                                                    | Operators  |            |            | Operators  |     |          |
|----------------------------------------------------|------------|------------|------------|------------|-----|----------|
| Revenue Sources                                    |            |            |            |            |     |          |
| Agency for Health Care Administration (AHCA)       | \$ 9,999   | \$0        | \$ 9,999   | \$ 265,995 | \$0 | \$ 265,9 |
| Agency for Persons with Disabilities (APD)         | \$ 9,999   | \$0        | \$ 9,999   | \$ 37,328  | \$0 | \$37,3   |
| Dept of Economic Opportunity (DEO)                 | \$ 9,999   | \$0        | \$ 9,999   | \$0        | \$0 | 5        |
| Dept of Children and Families (DCF)                | \$ 9,999   | \$0        | \$ 9,999   | \$0        | \$0 |          |
| Dept of Education (DOE)                            | \$ 9,999   | \$0        | \$ 9,999   | \$ 134     | \$0 | \$1      |
| Dept of Elder Affairs (DOEA)                       | \$ 9,999   | \$ 100,000 | \$ 109,999 | \$0        | \$0 |          |
| Dept of Health (DOH)                               | \$ 9,999   | \$0        | \$ 9,999   | \$0        | \$0 |          |
| Dept of Juvenile Justice (DJJ)                     | \$ 9,999   | \$0        | \$ 9,999   | \$0        | \$0 |          |
| Commission for the Transportation Disadvantaged (C | TD)        |            |            |            |     |          |
| Non-Sponsored Trip Program                         | \$ 9,999   | N/A        | \$ 9,999   | \$ 170,223 | \$0 | \$ 170,2 |
| Non-Sponsored Capital Equipment                    | \$ 9,999   | N/A        | \$ 9,999   | \$0        | \$0 |          |
| Rural Capital Equipment                            | \$ 9,999   | N/A        | \$ 9,999   | \$0        | \$0 |          |
| TD Other                                           | \$ 9,999   | N/A        | \$ 9,999   | \$0        | \$0 |          |
| Department of Transportation (DOT)                 |            |            |            |            |     |          |
| 49 USC 5307                                        | \$ 9,999   | \$0        | \$ 9,999   | \$0        | \$0 |          |
| 49 USC 5310                                        | \$ 9,999   | \$0        | \$ 9,999   | \$ 65,353  | \$0 | \$ 65,3  |
| 49 USC 5311                                        | \$ 9,999   | \$0        | \$ 9,999   | \$ 90,891  | \$0 | \$ 90,8  |
| 49 USC 5311 (f)                                    | \$ 9,999   | \$0        | \$ 9,999   | \$0        | \$0 |          |
| Block Grant                                        | \$ 9,999   | \$0        | \$ 9,999   | \$0        | \$0 |          |
| Service Development                                | \$ 9,999   | \$0        | \$ 9,999   | \$ 32,426  | \$0 | \$ 32,4  |
| Commuter Assistance Program                        | \$ 9,999   | \$0        | \$ 9,999   | \$0        | \$0 |          |
| Other DOT                                          | \$ 9,999   | \$0        | \$ 9,999   | \$0        | \$0 |          |
| Local Government                                   |            |            |            |            |     |          |
| School Board (School Bus)                          | \$ 9,999   | N/A        | \$ 9,999   | \$0        | \$0 |          |
| County Cash                                        | \$ 9,999   | \$0        | \$ 9,999   | \$ 16,780  | \$0 | \$ 16,7  |
| County In-Kind                                     | \$ 9,999   | \$0        | \$ 9,999   | \$0        | \$0 |          |
| City Cash                                          | \$ 9,999   | \$0        | \$ 9,999   | \$0        | \$0 |          |
| City In-Kind                                       | \$ 9,999   | \$0        | \$ 9,999   | \$0        | \$0 |          |
| Other Cash                                         | \$ 9,999   | \$0        | \$ 9,999   | \$0        | \$0 |          |
| Other In-Kind                                      | \$ 9,999   | \$0        | \$ 9,999   | \$0        | \$0 |          |
| Local Non-Government                               |            |            |            |            |     |          |
| Farebox                                            | \$ 9,999   | \$0        | \$ 9,999   | \$ 27,083  | \$0 | \$ 27,0  |
| Donations/Contributions                            | \$ 9,999   | \$0        | \$ 9,999   | \$0        | \$0 |          |
| In-Kind Services                                   | \$ 9,999   | \$0        | \$ 9,999   | \$0        | \$0 |          |
| Other Non-Government                               | \$ 9,999   | \$0        | \$ 9,999   | \$ 4,800   | \$0 | \$ 4,8   |
| Other Federal & State Programs                     |            |            |            |            |     |          |
| Other Federal Programs                             | \$ 9,999   | \$ 400,000 | \$ 409,999 | \$0        | \$0 |          |
| Other State Programs                               | \$ 9,999   | \$0        | \$ 9,999   | \$0        | \$0 |          |
| Total - Revenue Sources                            | \$ 329,967 | \$ 500,000 | \$ 829,967 | \$ 711.013 | 50  | \$ 711.0 |

|   | Date Created | Created By        | User Role | Date Modified | Modified By | Comment                 |
|---|--------------|-------------------|-----------|---------------|-------------|-------------------------|
| [ | 3/1/2019     | Kedra Baumgardner | CTC User  |               |             | This is a test comment. |

03/04/2019 09:55 AM Page 1 of 4

|                                                       | Selected Reporting Period Coordination | Previous Reporting<br>Period<br>Coordination |  |
|-------------------------------------------------------|----------------------------------------|----------------------------------------------|--|
|                                                       | Contractors                            | Contractors                                  |  |
| Revenue Sources                                       |                                        |                                              |  |
| Agency for Health Care Administration (AHCA)          | \$0                                    | \$0                                          |  |
| Agency for Persons with Disabilities (APD)            | \$0                                    | \$                                           |  |
| Dept of Economic Opportunity (DEO)                    | \$0                                    | \$                                           |  |
| Dept of Children and Families (DCF)                   | \$0                                    | \$                                           |  |
| Dept of Education (DOE)                               | \$0                                    | \$                                           |  |
| Dept of Elder Affairs (DOEA)                          | \$ 50,000                              | \$                                           |  |
| Dept of Health (DOH)                                  | \$0                                    | \$                                           |  |
| Dept of Juvenile Justice (DJJ)                        | \$0                                    | \$                                           |  |
| Commission for the Transportation Disadvantaged (CTD) |                                        |                                              |  |
| Non-Sponsored Trip Program                            | N/A                                    | \$                                           |  |
| Non-Sponsored Capital Equipment                       | N/A                                    | \$                                           |  |
| Rural Capital Equipment                               | N/A                                    | \$                                           |  |
| TD Other                                              | N/A                                    | \$                                           |  |
| Department of Transportation (DOT)                    |                                        |                                              |  |
| 49 USC 5307                                           | \$0                                    | \$                                           |  |
| 49 USC 5310                                           | \$0                                    | \$                                           |  |
| 49 USC 5311                                           | \$0                                    | \$ (                                         |  |
| 49 USC 5311 (f)                                       | \$0                                    | \$                                           |  |
| Block Grant                                           | \$0                                    | \$(                                          |  |
| Service Development                                   | \$0                                    | \$                                           |  |
| Commuter Assistance Program                           | \$0                                    | \$1                                          |  |
| Other DOT                                             | \$0                                    | \$                                           |  |
| Local Government                                      |                                        |                                              |  |
| School Board (School Bus)                             | N/A                                    | \$                                           |  |
| County Cash                                           | \$0                                    | \$                                           |  |
| County In-Kind                                        | \$0                                    | \$                                           |  |
| City Cash                                             | \$0                                    | \$                                           |  |
| City In-Kind                                          | \$0                                    | \$                                           |  |
| Other Cash                                            | \$0                                    | \$                                           |  |
| Other In-Kind                                         | \$0                                    | \$                                           |  |
| Local Non-Government                                  |                                        |                                              |  |
| Farebox                                               | \$0                                    | \$                                           |  |
| Donations/Contributions                               | \$0                                    | \$                                           |  |
| In-Kind Services                                      | \$0                                    | \$                                           |  |
| Other Non-Government                                  | \$0                                    | \$                                           |  |
| Other Federal & State Programs                        |                                        |                                              |  |
| Other Federal Programs                                | \$ 200,000                             | \$                                           |  |
| Other State Programs                                  | \$0                                    | \$                                           |  |
| Total - Revenue Sources                               | \$ 250,000                             | \$1                                          |  |

03/04/2019 09:55 AM Page 2 of 4

## **Expense Sources**

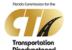

#### **CTC Expense Sources**

County: Madison CTC Status: In Progress CTC Organization: Big Bend Transit,

Fiscal Year: 07/01/2018 - 06/30/2019 CTD Status: Pending Submission

|                                        | Selec                                | ted Reporting Peri          | od         | Previ                                | ous Reporting Perio         | d          |
|----------------------------------------|--------------------------------------|-----------------------------|------------|--------------------------------------|-----------------------------|------------|
|                                        | CTC &<br>Transportation<br>Operators | Coordination<br>Contractors | Total      | CTC &<br>Transportation<br>Operators | Coordination<br>Contractors | Total      |
| Expense Sources                        |                                      |                             |            |                                      |                             |            |
| Labor                                  | \$ 9,999                             | \$ 340,000                  | \$ 349,999 | \$ 350,494                           | \$0                         | \$ 350,494 |
| Fringe Benefits                        | \$ 9,999                             | \$ 100,000                  | \$ 109,999 | \$ 152,190                           | \$0                         | \$ 152,190 |
| Services                               | \$ 9,999                             | \$ 40,000                   | \$ 49,999  | \$ 19,975                            | \$0                         | \$ 19,979  |
| Materials & Supplies Consumed          | \$ 9,999                             | \$ 12,000                   | \$ 21,999  | \$ 110,865                           | \$0                         | \$ 110,869 |
| Utilities                              | \$ 9,999                             | \$ 20,000                   | \$ 29,999  | \$7,130                              | \$0                         | \$ 7,130   |
| Casualty & Liability                   | \$ 9,999                             | \$ 80,000                   | \$ 89,999  | \$ 36,492                            | \$0                         | \$ 36,492  |
| Taxes                                  | \$ 9,999                             | \$0                         | \$ 9,999   | \$2                                  | \$0                         | \$2        |
| Miscellaneous                          | \$ 9,999                             | \$ 2,200                    | \$ 12,199  | \$ 15,158                            | \$0                         | \$ 15,158  |
| Interest                               | \$ 9,999                             | \$0                         | \$ 9,999   | \$0                                  | \$0                         | \$0        |
| Leases & Rentals                       | \$ 9,999                             | \$0                         | \$ 9,999   | \$ 13,871                            | \$0                         | \$ 13,871  |
| Capital Purchases                      | \$ 9,999                             | \$0                         | \$ 9,999   | \$0                                  | \$0                         | \$0        |
| Contributed Services                   | \$ 9,999                             | \$0                         | \$ 9,999   | \$0                                  | \$0                         | \$0        |
| Allocated Indirect Expenses            | \$ 9,999                             | \$ 40,000                   | \$ 49,999  | \$ 63,154                            | \$0                         | \$ 63,154  |
| Purchased Transportation Services      |                                      |                             |            |                                      |                             |            |
| Bus Pass                               | \$ 9,999                             | N/A                         | \$ 9,999   | \$0                                  | \$0                         | \$0        |
| School Board (School Bus)              | \$ 9,999                             | N/A                         | \$ 9,999   | \$0                                  | \$0                         | \$0        |
| Transportation Network Companies (TNC) | \$ 9,999                             | N/A                         | \$ 9,999   | \$0                                  | \$0                         | \$(        |
| Taxi                                   | \$ 9,999                             | N/A                         | \$ 9,999   | \$0                                  | \$0                         | \$0        |
| Contracted Operator                    | \$ 9,999                             | N/A                         | \$ 9,999   | \$0                                  | \$0                         | \$0        |
| Total - Expense Sources                | \$ 179,982                           | \$ 634,200                  | \$ 814,182 | \$ 769,331                           | \$0                         | \$ 769,331 |

| Date Created | Created By        | User Role | Date Modified | Modified By | Comment                 |
|--------------|-------------------|-----------|---------------|-------------|-------------------------|
| 3/1/2019     | Kedra Baumgardner | CTC User  |               |             | This is a test comment. |

03/04/2019 09:58 AM Page 1 of 4

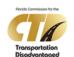

#### **Coordination Contractor Expense Sources**

 County:
 Madison
 CTC Status:
 In Progress
 CTC Organization:
 Big Bend Transit, Inc.

 Fiscal Year:
 07/01/2018 - 06/30/2019
 Upload Date:
 3/1/2019
 Coordination Contractor:
 A Test Contractor

|                                        | Selected Reporting<br>Period | Previous Reporting<br>Period |
|----------------------------------------|------------------------------|------------------------------|
|                                        | Coordination<br>Contractors  | Coordination<br>Contractors  |
| Expense Sources                        |                              |                              |
| Labor                                  | \$ 170,000                   | \$0                          |
| Fringe Benefits                        | \$ 50,000                    | \$0                          |
| Services                               | \$ 20,000                    | \$0                          |
| Materials & Supplies Consumed          | \$ 6,000                     | \$0                          |
| Utilities                              | \$10,000                     | \$0                          |
| Casualty & Liability                   | \$ 40,000                    | \$0                          |
| Taxes                                  | \$0                          | \$0                          |
| Miscellaneous                          | \$ 1,100                     | \$0                          |
| Interest                               | \$0                          | \$0                          |
| Leases & Rentals                       | \$0                          | \$0                          |
| Capital Purchases                      | \$0                          | \$0                          |
| Contributed Services                   | \$0                          | \$0                          |
| Allocated Indirect Expenses            | \$ 20,000                    | \$0                          |
| Purchased Transportation Services      |                              |                              |
| Bus Pass                               | N/A                          | \$0                          |
| School Board (School Bus)              | N/A                          | \$0                          |
| Transportation Network Companies (TNC) | N/A                          | \$0                          |
| Taxi                                   | N/A                          | \$0                          |
| Contracted Operator                    | N/A                          | \$0                          |
| Total - Expense Sources                | \$ 317,100                   | \$0                          |

03/04/2019 09:58 AM Page 2 of 4

## **APR Reports**

These reports show the same information as the Non APR reports, but are formatted to print for all counties as part of the Annual Performance Report.

- County Summary
- Statewide Summary
- Trips By Service Type
- Trips By Purpose
- Trips By Passenger Type
- Trips By Revenue Source
- System Organization Type By County
- Driver Information Report
- Summary of Vehicle Information
- Other Reported Data
- Expense Summary
- Revenue Summary
- CTC System Information
- Performance Measures

A sample of each report is shown on the following pages.

## **County Summary**

Demographics

## **Statewide Summary**

County: Miami-Dade
CTC: Miami-Dade DTPW
Contact: Ed Carson

701 NW 1 CT FL 13 MIAMI, FL 33136 Total County Population 2,751,796

Number

Unduplicated Head Count 20,408

Transportation Disadvantaged

786-469-5545

3/1/2019 1:56:08 PM

| Trips By Type of Service    | 2016      | 2017      | 2018      |
|-----------------------------|-----------|-----------|-----------|
| Fixed Route (FR)            | 2,973,334 | 4,192,490 | 3,547,510 |
| Deviated FR                 | 12,553    | 0         | -, ,      |
| Complementary ADA           | 0         | 0         | 0         |
| Paratransit                 | 1,003,968 | 1,382,157 | 1,385,719 |
| TNC                         | 0         | 0         | 0         |
| Taxi                        | 0         | 0         | 0         |
| School Board (School Bus)   | 46,684    | 0         | 0         |
| Volunteers                  | 0         | 0         | 0         |
| TOTAL TRIPS                 | 4,036,539 | 5,574,647 | 4,933,229 |
| Passenger Trips By Trip Pur | pose      |           |           |
| Medical                     | 78,740    | 610,289   | 61,035    |
| Employment                  | 30,221    | 111,429   | 4,016     |
| Ed/Train/DayCare            | 262,107   | 2,668,587 | 230,184   |
| Nutritional                 | 336,469   | 1,846,868 | 2,318,997 |
| Life-Sustaining/Other       | 3,329,002 | 337,474   | 2,318,997 |
| TOTAL TRIPS                 | 4,036,539 | 5,574,647 | 4,933,229 |
| Passenger Trips By Revenue  | e Source  |           |           |
| OTD.                        | 2.810.459 | 4.192.355 | 3.547.520 |

| Employment                           | 30,221    | 111,429   | 4,016     |
|--------------------------------------|-----------|-----------|-----------|
| Ed/Train/DayCare                     | 262,107   | 2,668,587 | 230,184   |
| Nutritional                          | 336,469   | 1,846,868 | 2,318,997 |
| Life-Sustaining/Other                | 3,329,002 | 337,474   | 2,318,997 |
| TOTAL TRIPS                          | 4,036,539 | 5,574,647 | 4,933,229 |
| Passenger Trips By Revenue Sour      | ce        |           |           |
| СТО                                  | 2,810,459 | 4,192,355 | 3,547,520 |
| AHCA                                 | 120,629   | 126,312   | 116,064   |
| APD                                  | 103,797   | 136,298   | 86,450    |
| DOEA                                 | 287,981   | 305,285   | 175,921   |
| DOE                                  | 6,600     | 2,185     | 6,791     |
| Other                                | 707,073   | 812,212   | 1,000,483 |
| TOTAL TRIPS                          | 4,036,539 | 5,574,647 | 4,933,229 |
| Trips by Provider Type               |           |           |           |
| Community Transportation Coordinator | 2,840,325 | 4,211,673 | 3,540,695 |
| Transportation Operator              | 0         | 0         | 0         |
| Coordination Contractor              | 1,196,214 | 1,362,974 | 1,392,534 |
| TOTAL TRIPS                          | 4,036,539 | 5,574,647 | 4,933,229 |
|                                      |           |           |           |

| Vehicle Data                                                                                                    |     | 2016                   | 2017                           | 2018                        |
|----------------------------------------------------------------------------------------------------|-----|------------------------|--------------------------------|-----------------------------|
| Vehide Miles                                                                                                    |     | 4,029,758              | 4,461,413                      | 3,273,42                    |
| Roadcalls                                                                                                    |     | 76                     | 78                             | 4                           |
| Accidents                                                                                                    |     | 10                     | 19                             | 1                           |
| Vehides                                                                                                    |     | 447                    | 453                            | 30                          |
| Drivers                                                                                                    |     | 457                    | 534                            | 42                          |
| Financial and General                                                                                                    | Dat | a                      |                                |                             |
| Expenses                                                                                                    | \$  | 34,031,382             | \$<br>32,804,590               | \$<br>19,027,89             |
| Revenues                                                                                                    | \$  | 32,571,829             | \$<br>31,840,978               | \$<br>19,308,52             |
| Commendations                                                                                                    |     | 0                      | 32                             | 2                           |
| Complaints                                                                                                    |     | 50                     | 73                             | 6                           |
| Passenger No-Shows                                                                                                    |     | 12,075                 | 7,815                          | 1,28                        |
| Unmet Trip Requests                                                                                                    |     | 597,192                | 1,668,752                      | 1,284,19                    |
|                                                                                                    |     |                        |                                |                             |
| Performance Measure                                                                                                    | 5   |                        |                                |                             |
| Performance Measure                                                                                                    |     | 0.25                   | 0.43                           | 0.3                         |
|                                                                                                    |     | 0.25<br>53,023         | 0.43<br>57,198                 | 0.3<br>81,83                |
| Performance Measures Accidents per 100,000 Miles                                                                            |     |                        |                                |                             |
| Performance Measures<br>Accidents per 100,000 Miles<br>Miles between Roadcalls                                              |     | 53,023                 | \$<br>57,198                   | \$<br>81,83                 |
| Performance Measure:<br>Accidents per 100,000 Miles<br>Miles between Roadcalls<br>Avg. Trips per Passenger                  | 5   | 53,023<br>8.00         | 57,198<br>109.88               | 81,83<br>241.7              |
| Performance Measure:<br>Accidents per 100,000 Miles<br>Miles between Roadcalls<br>Avg. Trips per Passenger<br>Cost per Trip | \$  | 53,023<br>8.00<br>8.43 | \$<br>57,198<br>109.88<br>5.88 | \$<br>81,83<br>241.7<br>3.8 |

|             | Florida Commission                                  | for the    | D          | emographics        |           |
|-------------|-----------------------------------------------------|------------|------------|--------------------|-----------|
| Contact:    | Transportation Disa<br>605 Suwannee Stre            | et, M-S 49 | S          |                    |           |
|             | Tallahassee, FL 32:<br>850-410-5700<br>800-983-2435 | 399-0450   | U          | nduplicated Head C | ount      |
| Website:    | www.fdot.gov/ctd                                    |            |            |                    |           |
| Trips By Ty | ype of Service                                      | 2016       | 2017       | 2018               | Vehicle   |
| Fixed Route | (FR)                                                | 10,481,518 | 11,278,146 | 11,150,598         | Vehide N  |
| Deviated FR |                                                     | 796,354    | 722,047    | 701,241            | Roadcalls |

| t | 313,134      | 313,134    |            | ion<br>ged |
|---|--------------|------------|------------|------------|
|   | Vehicle Data | 2016       | 2017       |            |
|   | Vehide Miles | 93,048,270 | 95,945,735 | 99,05      |
|   | Roadcalls    | 2,404      | 2,154      |            |
|   | Accidents    | 600        | 429        |            |
|   | Vehides      | 4 142      | 4 233      |            |

Number

20,984,400

| Trips By Type of Service             | 2016       | 2017       | 2018       | Vehicle Data                | 2016           | 2017           | 2018           |
|--------------------------------------|------------|------------|------------|-----------------------------|----------------|----------------|----------------|
| Fixed Route (FR)                     | 10,481,518 | 11,278,146 | 11,150,598 | Vehide Miles                | 93,048,270     | 95,945,735     | 99,057,595     |
| Deviated FR                          | 796,354    | 722,047    | 701,241    | Roadcalls                   | 2,404          | 2,154          | 2,592          |
| Complementary ADA                    | 0          | 0          | 0          | Accidents                   | 600            | 429            | 457            |
| Paratransit                          | 10,176,868 | 10,537,061 | 10,617,336 | Vehides                     | 4,142          | 4,233          | 4,105          |
| TNC                                  | 0          | 0          | 0          | Drivers                     | 5496           | 6011           | 6177           |
| Taxi                                 | 0          | 0          | 0          |                             |                |                |                |
| School Board (School Bus)            | 167,398    | 99,396     | 45,678     |                             |                |                |                |
| Volunteers                           | 0          | 0          | 0          |                             |                |                |                |
| TOTAL TRIPS                          | 21,622,138 | 22,636,650 | 22,514,853 |                             |                |                |                |
| Passenger Trips By Trip Purpose      |            |            |            | Financial and General       | Data           |                |                |
| Medical                              | 5,164,765  | 5,622,291  | 4,744,140  | Expenses                    | \$ 273,667,057 | \$ 280,061,013 | \$ 284,081,695 |
| Employment                           | 3,471,560  | 3,597,565  | 3,752,285  | Revenues                    | \$ 267,320,111 | \$ 285,399,016 | \$ 274,544,299 |
| Ed/Train/DayCare                     | 3,433,064  | 5,331,015  | 2,805,745  | Commendations               | 5,428          | 4,144          | 5,064          |
| Nutritional                          | 2,022,764  | 3,496,933  | 3,925,897  | Complaints                  | 5,910          | 8,345          | 12,275         |
| Life-Sustaining/Other                | 7,529,985  | 4,588,846  | 7,286,786  | Passenger No-Shows          | 242,049        | 283,836        | 272,321        |
| TOTAL TRIPS                          | 21,622,138 | 22,636,650 | 22,514,853 | Unmet Trip Requests         | 726,932        | 1,947,023      | 1,345,805      |
| Passenger Trips By Revenue Sou       | rce        |            |            | Performance Measure         | 5              |                |                |
| СТО                                  | 8,487,760  | 10,129,858 | 10,669,884 | Accidents per 100,000 Miles | 0.64           | 0.45           | 0.46           |
| AHCA                                 | 839,705    | 779,017    | 574,430    | Miles between Roadcalls     | 38,706         | 44,543         | 38,217         |
| APD                                  | 1,540,723  | 1,492,163  | 1,441,942  | Avg. Trips per Passenger    | 25.91          | 56.52          | 71.90          |
| DOEA                                 | 797,485    | 855,943    | 611,331    | Cost per Trip               | \$ 12.66       | \$ 12.37       | \$ 12.62       |
| DOE                                  | 202,449    | 287,305    | 228,920    | Cost per Paratransit Trip   | \$ 23.53       | \$ 23.81       | \$ 24.24       |
| Other                                | 9,754,016  | 9,092,364  | 8,988,346  | Cost per Total Mile         | \$ 2.94        | \$ 2.92        | \$ 2.87        |
| TOTAL TRIPS                          | 21,622,138 | 22,636,650 | 22,514,853 | Cost per Paratransit Mile   | \$ 2.78        | \$ 2.80        | \$ 2.77        |
| Trips by Provider Type               |            |            |            |                             |                |                |                |
| Community Transportation Coordinator | 14,092,989 | 15,728,983 | 14,446,024 |                             |                |                |                |
| Transportation Operator              | 3,822,030  | 3,091,846  | 4,068,352  |                             |                |                |                |
| Coordination Contractor              | 3,707,119  | 3,815,821  | 4,000,477  |                             |                |                |                |
| TOTAL TRIPS                          | 21,622,138 | 22,636,650 | 22,514,853 |                             |                |                |                |
|                                      |            |            |            |                             |                |                |                |

3/1/2019:157:00 PM

Page 1 of 1

## Trips By Service Type

## Trips By Purpose

| Transportation<br>Disadvantaged |            | Fixe        | d Route/Fixed S | chedule       |             |            | Paratransit |           |
|---------------------------------|------------|-------------|-----------------|---------------|-------------|------------|-------------|-----------|
| County                          | Daily Pass | Weekly Pass | Monthly Pass    | Complementary | Deviated    | Ambulatory | Non         | Stretcher |
|                                 | Trips      | Trips       | Trips           | ADA Service   | Fixed Route |            | Ambulatory  |           |
| Alachua                         | 0          | 0           | 2,244           | 0             | 0           | 61,540     | 25,372      | 1         |
| Baker                           | 0          | 0           | 0               | 0             | 7,632       | 18,897     | 4,949       |           |
| Bay                             | 0          | 0           | 0               | 0             | 54          | 104,470    | 23,252      |           |
| Bradford                        | 0          | 0           | 0               | 0             | 0           | 24,435     | 2,310       | 11        |
| Brevard                         | 337,621    | 12,960      | 22,908          | 0             | 0           | 466,119    | 17,399      |           |
| Broward                         | 26         | 0           | 269,268         | 0             | 0           | 876,213    | 207,721     | 1         |
| Calhoun                         | 0          | 0           | 0               | 0             | 0           | 10,717     | 1,606       | 7         |
| Charlotte                       | 0          | 0           | 0               | 0             | 0           | 82,370     | 5,218       | 1         |
| Citrus                          | 0          | 0           | 0               | 0             | 87,879      | 122,370    | 10,185      | 1         |
| Clay                            | 0          | 0           | 0               | 0             | 46,969      | 81,676     | 14,779      |           |
| Collier                         | 0          | 0           | 0               | 0             | 0           | 89,088     | 25,656      |           |
| Columbia                        | 0          | 0           | 0               | 0             | 0           | 32,824     | 3,767       |           |
| Desoto                          | 0          | 0           | 0               | 0             | 0           | 6,859      | 1,300       |           |
| Dixie                           | 0          | 0           | 0               | 0             | 0           | 5,142      | 680         | 11        |
| Duval                           | 0          | 0           | 0               | 0             | 0           | 240,173    | 99,458      |           |
| Escambia                        | 0          | 0           | 0               | 0             | 0           | 62,128     | 21,007      |           |
| Flagler                         | 0          | 0           | 0               | 0             | 0           | 97,199     | 13,254      |           |
| Franklin                        | 0          | 0           | 0               | 0             | 0           | 3,520      | 560         |           |
| Gadsden                         | 0          | 0           | 0               | 0             | 56,564      | 48,407     | 2,346       |           |
| Gilchrist                       | 0          | 0           | 0               | 0             | 0           | 3,378      | 939         | 5         |
| Glades                          | 0          | 0           | 0               | 0             | 0           | 9,416      | 1,261       |           |
| Gulf                            | 0          | 0           | 0               | 0             | 0           | 19,938     | 2,368       |           |
| Hamilton                        | 0          | 0           | 0               | 0             | 0           | 4,244      | 767         |           |
| Hardee                          | 0          | 0           | 0               | 0             | 0           | 26,001     | 7,164       |           |
| Hendry                          | 0          | 0           | 0               | 0             | 2,671       | 13,230     | 6,609       |           |
| Hernando                        | 0          | 0           | 0               | 0             | 0           | 104,939    | 9,129       |           |
| Highlands                       | 0          | 0           | 0               | 0             | 0           | 68,003     | 10,156      | 17        |
| Hillsborough                    | 76,502     | 0           | 43,668          | 0             | 0           | 528,392    | 79,583      |           |
| Holmes                          | 0          | 0           | 0               | 0             | 0           | 28,988     | 2,608       | 7         |
| Indian River                    | 0          | 0           | 0               | 0             | 0           | 58,905     | 14,034      |           |
| Jackson                         | 0          | 0           | 0               | 0             | 2,768       | 42,556     | 5,568       | 3         |
| Jefferson                       | 0          | 0           | 0               | 0             | 0           | 17,491     | 1,361       |           |
| Lafayette                       | 0          | 0           | 0               | 0             | 0           | 4,001      | 166         |           |
| Lake                            | 0          | 0           | 0               | 0             | 531         | 117,225    | 22,515      |           |

| Transportation<br>Disadvantaged |          | Medical      |         |          | Employment   |         | Educat   | ion, Training, Day | care   |
|---------------------------------|----------|--------------|---------|----------|--------------|---------|----------|--------------------|--------|
| County                          | стс/     | Coordination | Total   | стс/     | Coordination | Total   | стс/     | Coordination       | Total  |
| ,                               | Operator | Contractor   |         | Operator | Contractor   |         | Operator | Contractor         |        |
| Alachua                         | 43,358   | 0            | 43,358  | 14,244   | 0            | 14,244  | 3,350    | 0                  | 3,35   |
| Baker                           | 10,615   | 0            | 10,615  | 2,852    | 0            | 2,852   | 5,179    | 0                  | 5,17   |
| Bay                             | 25,428   | 0            | 25,428  | 5,937    | 0            | 5,937   | 29,770   | 0                  | 29,77  |
| Bradford                        | 10,857   | 0            | 10,857  | 0        | 0            | 0       | 8,836    | 0                  | 8,83   |
| Brevard                         | 95,352   | 0            | 95,352  | 273,480  | 0            | 273,480 | 233,831  | 0                  | 233,83 |
| Broward                         | 160,760  | 0            | 160,760 | 57,325   | 0            | 57,325  | 392,138  | 0                  | 392,13 |
| Calhoun                         | 7,251    | 0            | 7,251   | 914      | 0            | 914     | 1,707    | 0                  | 1,70   |
| Charlotte                       | 17,420   | 0            | 17,420  | 19,385   | 0            | 19,385  | 20,874   | 0                  | 20,87  |
| Citrus                          | 14,723   | 0            | 14,723  | 23,858   | 0            | 23,858  | 66,415   | 0                  | 66,41  |
| Clay                            | 22,784   | 0            | 22,784  | 47,401   | 0            | 47,401  | 37,781   | 0                  | 37,78  |
| Collier                         | 51,839   | 0            | 51,839  | 13,043   | 0            | 13,043  | 3,445    | 0                  | 3,44   |
| Columbia                        | 3,891    | 0            | 3,891   | 181      | 0            | 181     | 5,195    | 0                  | 5,19   |
| Desoto                          | 6,869    | 0            | 6,869   | 376      | 0            | 376     | 51       | 0                  | 5      |
| Dixie                           | 5,417    | 0            | 5,417   | 0        | 0            | 0       | 0        | 0                  |        |
| Duval                           | 72,416   | 0            | 72,416  | 59,033   | 0            | 59,033  | 25,524   | 0                  | 25,52  |
| Escambia                        | 32,359   | 0            | 32,359  | 30,313   | 0            | 30,313  | 2,552    | 0                  | 2,55   |
| Flagler                         | 21,531   | 0            | 21,531  | 17,426   | 0            | 17,426  | 47,267   | 0                  | 47,26  |
| Franklin                        | 3,891    | 0            | 3,891   | 0        | 0            | 0       | 1        | 0                  |        |
| Gadsden                         | 24,338   | 0            | 24,338  | 54,810   | 0            | 54,810  | 19,261   | 0                  | 19,26  |
| Gilchrist                       | 4,275    | 0            | 4,275   | 0        | 0            | 0       | 0        | 0                  |        |
| Glades                          | 3,365    | 0            | 3,365   | 0        | 0            | 0       | 1,781    | 0                  | 1,78   |
| Gulf                            | 7,442    | 0            | 7,442   | 8,695    | 0            | 8,695   | 1,526    | 0                  | 1,52   |
| Hamilton                        | 766      | 0            | 766     | 37       | 0            | 37      | 1,058    | 0                  | 1,05   |
| Hardee                          | 7,981    | 0            | 7,981   | 72       | 0            | 72      | 21,264   | 0                  | 21,26  |
| Hendry                          | 7,919    | 0            | 7,919   | 1,170    | 0            | 1,170   | 3,853    | 0                  | 3,85   |
| Hernando                        | 29,029   | 0            | 29,029  | 781      | 0            | 781     | 74,286   | 0                  | 74,28  |
| Highlands                       | 28,920   | 0            | 28,920  | 9,821    | 0            | 9,821   | 32,169   | 0                  | 32,16  |
| Hillsborough                    | 223,030  | 0            | 223,030 | 51,173   | 0            | 51,173  | 147,769  | 0                  | 147,76 |
| Holmes                          | 18,100   | 0            | 18,100  | 1,522    | 0            | 1,522   | 9,072    | 0                  | 9,07   |
| Indian River                    | 23,733   | 0            | 23,733  | 632      | 0            | 632     | 28,285   | 0                  | 28,28  |
| Jackson                         | 18,474   | 0            | 18,474  | 16,023   | 0            | 16,023  | 4,998    | 0                  | 4,99   |
| Jefferson                       | 7,847    | 0            | 7,847   | 2,216    | 0            | 2,216   | 2,650    | 0                  | 2,65   |
| Lafayette                       | 3,639    | 0            | 3,639   | 0        | 0            | 0       | 0        | 0                  |        |
| Lake                            | 45,074   | 0            | 45,074  | 18,431   | 0            | 18,431  | 64,484   | 0                  | 64,48  |

3/1/2019 1:21:42 PM Page 1 of 4

## Trips By Passenger Type

## Trips By Revenue Source

| Transportation<br>Disadvantaged |          | Older Adults |         |          | Children At Risk |        | Perso    | ons With Disabiliti | es      |
|---------------------------------|----------|--------------|---------|----------|------------------|--------|----------|---------------------|---------|
| County                          | стс/     | Coordination | Total   | стс/     | Coordination     | Total  | стс/     | Coordination        | Total   |
|                                 | Operator | Contractor   |         | Operator | Contractor       |        | Operator | Contractor          |         |
| Alachua                         | 24,792   | 0            | 24,792  | 8,807    | 0                | 8,807  | 9,122    | 0                   | 9,122   |
| Baker                           | 8,952    | 0            | 8,952   | 11,773   | 0                | 11,773 | 3,448    | 0                   | 3,448   |
| Bay                             | 41,181   | 0            | 41,181  | 29,576   | 0                | 29,576 | 1,202    | 0                   | 1,20    |
| Bradford                        | 6,018    | 0            | 6,018   | 615      | 0                | 615    | 728      | 0                   | 728     |
| Brevard                         | 402,539  | 0            | 402,539 | 56,412   | 0                | 56,412 | 121,403  | 0                   | 121,403 |
| Broward                         | 625,317  | 0            | 625,317 | 90,004   | 0                | 90,004 | 346,583  | 0                   | 346,583 |
| Calhoun                         | 7,689    | 0            | 7,689   | 147      | 0                | 147    | 562      | 0                   | 562     |
| Charlotte                       | 38,188   | 0            | 38,188  | 10,073   | 0                | 10,073 | 5,978    | 0                   | 5,978   |
| Citrus                          | 21,228   | 0            | 21,228  | 348      | 0                | 348    | 1,070    | 0                   | 1,070   |
| Clay                            | 40,118   | 0            | 40,118  | 26,005   | 0                | 26,005 | 19,362   | 0                   | 19,362  |
| Collier                         | 68,623   | 0            | 68,623  | 0        | 0                | 0      | 0        | 0                   | (       |
| Columbia                        | 23,331   | 0            | 23,331  | 2,756    | 0                | 2,756  | 1,212    | 0                   | 1,21    |
| Desoto                          | 5,756    | 0            | 5,756   | 42       | 0                | 42     | 233      | 0                   | 23      |
| Dixie                           | 3,400    | 0            | 3,400   | 715      | 0                | 715    | 59       | 0                   | 5       |
| Duval                           | 104,908  | 0            | 104,908 | 76,145   | 0                | 76,145 | 36,347   | 0                   | 36,34   |
| Escambia                        | 19,156   | 0            | 19,156  | 279      | 0                | 279    | 37,946   | 0                   | 37,94   |
| Flagler                         | 55,227   | 0            | 55,227  | 7,898    | 0                | 7,898  | 1,367    | 0                   | 1,36    |
| Franklin                        | 1,651    | 0            | 1,651   | 276      | 0                | 276    | 4        | 0                   | 4       |
| Gadsden                         | 17,710   | 0            | 17,710  | 1,025    | 0                | 1,025  | 226      | 0                   | 220     |
| Gilchrist                       | 2,467    | 0            | 2,467   | 368      | 0                | 368    | 103      | 0                   | 103     |
| Glades                          | 7,156    | 0            | 7,156   | 816      | 0                | 816    | 47       | 0                   | 4       |
| Gulf                            | 12,959   | 0            | 12,959  | 790      | 0                | 790    | 342      | 0                   | 342     |
| Hamilton                        | 2,501    | 0            | 2,501   | 561      | 0                | 561    | 247      | 0                   | 24      |
| Hardee                          | 5,129    | 0            | 5,129   | 2        | 0                | 2      | 5,973    | 0                   | 5,973   |
| Hendry                          | 16,020   | 0            | 16,020  | 314      | 0                | 314    | 2,006    | 0                   | 2,000   |
| Hernando                        | 17,734   | 0            | 17,734  | 0        | 0                | 0      | 47,584   | 0                   | 47,584  |
| Highlands                       | 23,635   | 0            | 23,635  | 428      | 0                | 428    | 644      | 0                   | 644     |
| Hillsborough                    | 141,978  | 0            | 141,978 | 1,967    | 0                | 1,967  | 225,123  | 0                   | 225,12  |
| Holmes                          | 18,263   | 0            | 18,263  | 8,337    | 0                | 8,337  | 1,123    | 0                   | 1,12    |
| Indian River                    | 56,818   | 0            | 56,818  | 0        | 0                | 0      | 2,240    | 0                   | 2,240   |
| Jackson                         | 21,396   | 0            | 21,396  | 554      | 0                | 554    | 1,061    | 0                   | 1,06    |
| Jefferson                       | 8,553    | 0            | 8,553   | 202      | 0                | 202    | 48       | 0                   | 48      |
| Lafayette                       | 2,472    | 0            | 2,472   | 392      | 0                | 392    | 39       | 0                   | 3       |
| Lake                            | 41,975   | 0            | 41,975  | 22,859   | 0                | 22,859 | 9,521    | 0                   | 9,521   |

| Transportation<br>Disodvantaged |          | AHCA |        |          | APD |         |          | CTD |         |          | DEO |       |
|---------------------------------|----------|------|--------|----------|-----|---------|----------|-----|---------|----------|-----|-------|
| County                          | CTC / Op | СС   | Total  | CTC / Op | СС  | Total   | CTC / Op | СС  | Total   | CTC / Op | СС  | Total |
| Alachua                         | 5,614    | 0    | 5,614  | 0        | 0   | 0       | 22,803   | 0   | 22,803  | 0        | 0   |       |
| Baker                           | 6,043    | 0    | 6,043  | 0        | 0   | 0       | 5,178    | 0   | 5,178   | 0        | 0   |       |
| Bay                             | 6,163    | 0    | 6,163  | 52,263   | 0   | 52,263  | 29,726   | 0   | 29,726  | 0        | 0   |       |
| Bradford                        | 4,941    | 0    | 4,941  | 12,931   | 0   | 12,931  | 7,824    | 0   | 7,824   | 0        | 0   |       |
| Brevard                         | 0        | 0    | 0      | 35,377   | 0   | 35,377  | 67,174   | 0   | 67,174  | 0        | 0   |       |
| Broward                         | 63,779   | 0    | 63,779 | 34,668   | 0   | 34,668  | 377,298  | 0   | 377,298 | 0        | 0   |       |
| Calhoun                         | 7,010    | 0    | 7,010  | 1,189    | 0   | 1,189   | 2,644    | 0   | 2,644   | 0        | 0   |       |
| Charlotte                       | 0        | 0    | 0      | 0        | 0   | 0       | 42,348   | 0   | 42,348  | 0        | 0   |       |
| Citrus                          | 0        | 0    | 0      | 107,392  | 0   | 107,392 | 22,087   | 0   | 22,087  | 0        | 0   |       |
| Clay                            | 20,588   | 0    | 20,588 | 13,035   | 0   | 13,035  | 40,028   | 0   | 40,028  | 0        | 0   |       |
| Collier                         | 0        | 0    | 0      | 0        | 0   | 0       | 24,408   | 0   | 24,408  | 0        | 0   |       |
| Columbia                        | 154      | 0    | 154    | 3,317    | 0   | 3,317   | 15,736   | 0   | 15,736  | 0        | 0   |       |
| Desoto                          | 0        | 0    | 0      | 0        | 0   | 0       | 5,343    | 0   | 5,343   | 0        | 0   |       |
| Dixie                           | 2,005    | 0    | 2,005  | 0        | 0   | 0       | 3,441    | 0   | 3,441   | 0        | 0   |       |
| Duval                           | 0        | 0    | 0      | 0        | 0   | 0       | 58,901   | 0   | 58,901  | 0        | 0   |       |
| Escambia                        | 1,802    | 0    | 1,802  | 1,396    | 0   | 1,396   | 23,055   | 0   | 23,055  | 0        | 0   |       |
| Flagler                         | 0        | 0    | 0      | 0        | 0   | 0       | 44,430   | 0   | 44,430  | 0        | 0   |       |
| Franklin                        | 781      | 0    | 781    | 0        | 0   | 0       | 3,279    | 0   | 3,279   | 0        | 0   |       |
| Gadsden                         | 19,671   | 0    | 19,671 | 7,698    | 0   | 7,698   | 20,187   | 0   | 20,187  | 0        | 0   |       |
| Gilchrist                       | 1,077    | 0    | 1,077  | 0        | 0   | 0       | 3,295    | 0   | 3,295   | 0        | 0   |       |
| Glades                          | 2,491    | 0    | 2,491  | 899      | 0   | 899     | 1,566    | 0   | 1,566   | 0        | 0   |       |
| Gulf                            | 2,418    | 0    | 2,418  | 6,490    | 0   | 6,490   | 8,445    | 0   | 8,445   | 0        | 0   |       |
| Hamilton                        | 31       | 0    | 31     | 674      | 0   | 674     | 3,015    | 0   | 3,015   | 0        | 0   |       |
| Hardee                          | 1,004    | 0    | 1,004  | 5,821    | 0   | 5,821   | 2,514    | 0   | 2,514   | 0        | 0   |       |
| Hendry                          | 8,097    | 0    | 8,097  | 3,078    | 0   | 3,078   | 7,586    | 0   | 7,586   | 0        | 0   |       |
| Hernando                        | 43,933   | 0    | 43,933 | 510      | 0   | 510     | 17,205   | 0   | 17,205  | 0        | 0   |       |
| Highlands                       | 6,855    | 0    | 6,855  | 31,754   | 0   | 31,754  | 21,147   | 0   | 21,147  | 0        | 0   |       |
| Hillsborough                    | 28,338   | 0    | 28,338 | 102,681  | 0   | 102,681 | 143,573  | 0   | 143,573 | 228      | 0   |       |
| Holmes                          | 10,299   | 0    | 10,299 | 2,455    | 0   | 2,455   | 8,135    | 0   | 8,135   | 0        | 0   |       |
| Indian River                    | 0        | 0    | 0      | 28,038   | 0   | 28,038  | 10,819   | 0   | 10,819  | 0        | 0   |       |
| Jackson                         | 14,191   | 0    | 14,191 | 20,032   | 0   | 20,032  | 7,210    | 0   | 7,210   | 15       | 0   |       |
| Jefferson                       | 6,853    | 0    | 6,853  | 2,887    | 0   | 2,887   | 8,706    | 0   | 8,706   | 0        | 0   |       |
| Lafayette                       | 532      | 0    | 532    | 0        | 0   | 0       | 3,106    | 0   | 3,106   | 0        | 0   |       |
| Lake                            | 1.129    | 0    | 1.129  | 51,492   | 0   | 51,492  | 29,590   | 0   | 29,590  | 0        | 0   |       |

2017 1.27.44 FM Fage1 UI o

## System Organization Type By County

#### FY16/17 System Organization Type by County **Private For Profit Private Non Profit City Government** County Public Transit Authority County СТС CC CTC СТС Op Alachua Baker Bradford Broward Calhoun Charlotte Citrus Collier Columbia Desoto Dixie Duval Escambia Flagler Franklin Gadsden Gilchrist Glades Hamilton Hendry Hernando Highlands Hillsborough Holmes Jackson Jefferson Lafayette Lake

3/1/2019 1:35:45 PM Page 1 of 4

### **Driver Information**

| Transportation | CTC & Transports       |                   | L6/17 Driver Information |                   |               |
|----------------|------------------------|-------------------|--------------------------|-------------------|---------------|
| County         | Full/Part Time Drivers | Volunteer Drivers | Full/Part Time Drivers   | Volunteer Drivers | Total Drivers |
| Alachua        | 48                     | 0                 | 0                        | 0                 |               |
| Baker          | 21                     | 0                 | 0                        | 0                 |               |
| Bay            | 34                     | 0                 | 6                        | 0                 |               |
| Bradford       | 6                      | 0                 | 6                        | 0                 |               |
| Brevard        | 38                     | 139               | 0                        | 0                 | 1             |
| Broward        | 313                    | 0                 | 296                      | 0                 | (             |
| Calhoun        | 9                      | 0                 | 0                        | 0                 |               |
| Charlotte      | 34                     | 31                | 0                        | 0                 |               |
| Citrus         | 20                     | 0                 | 30                       | 0                 |               |
| Clay           | 57                     | 0                 | 0                        | 0                 |               |
| Collier        | 34                     | 0                 | 10                       | 0                 |               |
| Columbia       | 10                     | 0                 | 5                        | 0                 |               |
| Desoto         | 22                     | 0                 | 0                        | 0                 |               |
| Dixie          | 4                      | 0                 | 0                        | 0                 |               |
| Duval          | 165                    | 0                 | 0                        | 0                 |               |
| Escambia       | 36                     | 0                 | 0                        | 0                 |               |
| lagler         | 25                     | 0                 | 0                        | 0                 |               |
| Franklin       | 5                      | 0                 | 0                        | 0                 |               |
| Gadsden        | 16                     | 0                 | 0                        | 0                 |               |
| Gilchrist      | 4                      | 0                 | 0                        | 0                 |               |
| Glades         | 3                      | 0                 | 2                        | 0                 |               |
| Gulf           | 10                     | 0                 | 0                        | 0                 |               |
| Hamilton       | 2                      | 0                 | 0                        | 0                 |               |
| Hardee         | 4                      | 0                 | 12                       | 0                 |               |
| Hendry         | 12                     | 0                 | 2                        | 0                 |               |
| Hernando       | 6                      | 0                 | 25                       | 0                 |               |
| Highlands      | 94                     | 0                 | 37                       | 0                 |               |
| Hillsborough   | 42                     | 0                 | 522                      | 7                 |               |
| Holmes         | 11                     | 0                 | 0                        | 0                 |               |
| ndian River    | 24                     | 0                 | 9                        | 0                 |               |
| ackson         | 20                     | 0                 | 0                        | 0                 |               |
| efferson       | 6                      | 0                 | 0                        | 0                 |               |
| .afayette      | 3                      | 0                 | 0                        | 0                 |               |
| _ake           | 55                     | 0                 | 60                       | 0                 |               |

FLORIDA COMMISSION FOR THE TRANSPORTATION DISADVANTAGED 75

## Summary of Vehicle Information

## Other Reported Data

| Transportation<br>Disobusitoged |             |     |             | CTC/Op | erator Miles |              |            |            |             |                   |
|---------------------------------|-------------|-----|-------------|--------|--------------|--------------|------------|------------|-------------|-------------------|
| County                          | Deviated    | ADA | Paratransit | TNC    | Taxi         | School Board | Volunteers | Total      | cc          | System Tota       |
|                                 | Fixed Route |     |             |        |              | (School Bus) |            |            | Paratransit | Miles             |
|                                 |             |     |             |        |              |              |            |            | Miles       |                   |
| Alachua                         | 0           | 0   | 1,173,958   | 0      |              | 0            | 0          | 1,173,958  | 0           | 1,173,9           |
| Baker                           | 0           | 0   | 447,815     | 0      | 0            | 0            | 0          | 447,815    | 0           | 447,8             |
| Bay                             | 0           | 0   | 508,796     | 0      | 0            | 0            | 0          | 508,796    | 18,641      | 527,4             |
| Bradford                        | 0           | 0   | 180,845     | 0      | 0            | 0            | 0          | 180,845    | 68,939      | 249,7             |
| Brevard                         | 0           | 0   | 2,438,751   | 0      | 0            | 36,758       | 0          | 2,475,509  | 0           | 2,475,5           |
| Broward                         | 0           | 0   | 10,155,149  | 0      | 0            | 0            | 0          | 10,155,149 | 2,375,306   | 12,530,4          |
| Calhoun                         | 0           | 0   | 235,770     | 0      | 0            | 0            | 0          | 235,770    | 0           | 235,7             |
| Charlotte                       | 0           | 0   | 567,523     | 0      | 0            | 0            | 0          | 567,523    | 0           | 567,5             |
| Citrus                          | 0           | 0   | 444,730     | 0      | 0            | 0            | 0          | 444,730    | 295,197     | 739,9             |
| Clay                            | 0           | 0   | 1,184,198   | 0      | 0            | 0            | 0          | 1,184,198  | 0           | 1,184,1           |
| Collier                         | 0           | 0   | 1,298,874   | 0      | 0            | 0            | 0          | 1,298,874  | 52,166      | 1,351,0           |
| Columbia                        | 0           | 0   | 230,439     | 0      | 0            | 0            | 0          | 230,439    | 61,259      | 291,6             |
| Desoto                          | 0           | 0   | 139,249     | 0      | 0            | 0            | 0          | 139,249    | 0           | 139,2             |
| Dixie                           | 0           | 0   | 126,625     | 0      | 0            | 0            | 0          | 126,625    | 0           | 126,6             |
| Duval                           | 0           | 0   | 4,644,767   | 0      | 0            | 0            | 0          | 4,644,767  | 0           | 4,644,7           |
| Escambia                        | 0           | 0   | 968,844     | 0      | 0            | 0            | 0          | 968,844    | 0           | 968,8             |
| Flagler                         | 0           | 0   | 709,122     | 0      | 0            | 0            | 0          | 709,122    | 0           | 709,1             |
| Franklin                        | 0           | 0   | 149,978     | 0      | 0            | 0            | 0          | 149,978    | 0           | 149,9             |
| Gadsden                         | 0           | 0   | 972,817     | 0      | 0            | 0            | 0          | 972,817    | 0           | 972,8             |
| Gilchrist                       | 0           | 0   | 86,052      | 0      | 0            | 0            | 0          | 86,052     | 0           | 86,0              |
| Glades                          | 0           | 0   | 320,216     | 0      | 0            | 0            | 0          | 320,216    | 25,202      | 345,4             |
| Gulf                            | 0           | 0   | 292,187     | 0      | 0            | 0            | 0          | 292,187    | 0           | 292,1             |
| Hamilton                        | 0           | 0   | 46,941      | 0      | 0            | 0            | 0          | 46,941     | 0           | 46,9              |
| Hardee                          | 0           | 0   | 170,882     | 0      | 0            | 0            | 0          | 170,882    | 198,286     | 369,              |
| Hendry                          | 0           | 0   | 341,246     | 0      | 0            | 0            | 0          | 341,246    | 28,995      | 370,2             |
| Hernando                        | 0           | 0   | 197,141     | 0      | 0            | 0            | 0          | 197,141    | 417,727     | 614,8             |
| Highlands                       | 0           | 0   | 774,667     | 0      | 0            | 0            | 0          | 774,667    | 55,204      | 829,8             |
| Hillsborough                    | 0           | 0   | 1,095,781   | 0      | 0            | 0            | 0          | 1,095,781  | 3,169,327   | 4,265,1           |
| Holmes                          | 0           | 0   | 449,788     | 0      |              | 0            | 0          | 449,788    | 0           | 449,              |
| Indian River                    | 0           | 0   | 466,363     | 0      | 0            | 0            | 0          | 466,363    | 50,289      | 516,6             |
| Jackson                         | 0           | 0   | 684,499     | 0      | _            | 0            | 0          | 684,499    | 0           | 684,4             |
| Jefferson                       | 0           | 0   | 290,441     | 0      |              | 0            | 0          | 290,441    | 0           | 290,4             |
| Lafayette                       | 0           | 0   | 63,277      | 0      |              | 0            | 0          | 63,277     | 0           | 63,2              |
| Lake                            | 0           | 0   | 1,215,971   | 0      |              | 0            | 0          | 1,215,971  | 310,021     | 1,525,9<br>Page 1 |

| County       | CTC / Transportation Operator UDPHC | Coordination<br>Contractor<br>UDPHC | Total UDPHC | Unmet Trip<br>Requests | Passenger No<br>Shows | Complaints | Commendations |
|--------------|-------------------------------------|-------------------------------------|-------------|------------------------|-----------------------|------------|---------------|
| Alachua      | 3,707                               | 0                                   | 3,707       | 1                      | 6,748                 | 47         | 111           |
| Baker        | 679                                 | 0                                   | 679         | 156                    | 73                    | 0          | (             |
| Bay          | 1,325                               | 0                                   | 1,325       | 355                    | 3,992                 | 35         | 1             |
| Bradford     | 572                                 | 0                                   | 572         | 22                     | 165                   | 1          |               |
| Brevard      | 15,666                              | 0                                   | 15,666      | 24                     | 10,711                | 7          | 6             |
| Broward      | 14,800                              | 0                                   | 14,800      | 2,900                  | 53,182                | 3,957      | 88            |
| Calhoun      | 470                                 | 0                                   | 470         | 0                      | 82                    | 0          |               |
| Charlotte    | 1,639                               | 0                                   | 1,639       | 1,318                  | 2,060                 | 94         |               |
| Citrus       | 10,533                              | 0                                   | 10,533      | 559                    | 4,545                 | 5          | 1             |
| Clay         | 3,155                               | 0                                   | 3,155       | 101                    | 1,336                 | 24         |               |
| Collier      | 1,174                               | 0                                   | 1,174       | 23                     | 499                   | 27         |               |
| Columbia     | 512                                 | 0                                   | 512         | 38                     | 243                   | 7          |               |
| Desoto       | 203                                 | 0                                   | 203         | 0                      | 335                   | 1          |               |
| Dixie        | 390                                 | 0                                   | 390         | 0                      | 58                    | 3          |               |
| Duval        | 4,368                               | 0                                   | 4,368       | 0                      | 15,467                | 1,206      | 73            |
| Escambia     | 1,289                               | 0                                   | 1,289       | 0                      | 1,851                 | 23         | 1             |
| Flagler      | 8,437                               | 0                                   | 8,437       | 182                    | 1,244                 | 8          |               |
| Franklin     | 212                                 | 0                                   | 212         | 0                      | 91                    | 0          |               |
| Gadsden      | 2,687                               | 0                                   | 2,687       | 13                     | 3,113                 | 3          |               |
| Gilchrist    | 341                                 | 0                                   | 341         | 0                      | 25                    | 0          |               |
| Glades       | 236                                 | 0                                   | 236         | 40                     | 70                    | 0          |               |
| Gulf         | 408                                 | 0                                   | 408         | 63                     | 125                   | 0          |               |
| Hamilton     | 83                                  | 0                                   | 83          | 7                      | 50                    | 1          |               |
| Hardee       | 210                                 | 0                                   | 210         | 1                      | 536                   | 0          |               |
| Hendry       | 4,980                               | 0                                   | 4,980       | 93                     | 901                   | 10         |               |
| Hernando     | 895                                 | 0                                   | 895         | 0                      | 299                   | 14         | 9             |
| Highlands    | 1,180                               | 0                                   | 1,180       | 3                      | 3,568                 | 10         |               |
| Hillsborough | 27,820                              | 0                                   | 27,820      | 320                    | 7,982                 | 184        | 33            |
| Holmes       | 966                                 | 0                                   | 966         | 51                     | 55                    | 1          |               |
| Indian River | 1,811                               | 0                                   | 1,811       | 0                      | 1,626                 | 10         |               |
| Jackson      | 1,159                               | 0                                   | 1,159       | 32                     | 536                   | 0          |               |
| Jefferson    | 383                                 | 0                                   | 383         | 7                      | 242                   | 0          |               |
| Lafayette    | 309                                 | 0                                   | 309         | 9                      | 11                    | 0          |               |
| Lake         | 1,713                               | 0                                   | 1,713       | 572                    | 2,842                 | 28         |               |

76

## **Expense Summary**

#### FY16/17 Expense Summary **Expense Sources** Materials & County Labor Fringe Benefits Services Utilities Insurance Taxes Supplies Alachua 1,455,033 \$ 27,949 \$ 121,585 445,045 \$ 61,874 \$ 286,233 \$ 3,085 173,845 \$ Baker 505,787 \$ 123,963 \$ 19,531 \$ 16,522 \$ 60,361 \$ 363 354,617 \$ 85,931 \$ 34,443 45,774 \$ 55,732 \$ 56,780 \$ 132,037 \$ 24,924 148,312 \$ 18,248 55,096 \$ 269 Bradford 259,726 \$ 1,483,334 \$ 336,183 \$ 1,297,123 511,375 \$ 27,614 \$ 98,695 \$ Brevard 17,128,308 \$ 1,759,901 \$ 2,882,153 1,623,531 \$ 492,276 \$ 1,779,323 \$ 123,088 Broward 351,630 \$ 85,551 \$ 22,412 61,266 \$ 19,124 \$ 27,799 \$ Calhoun Charlotte 312,063 \$ 154,347 \$ 432,048 163,547 \$ 13,598 26,575 \$ 240,088 \$ Citrus 768,941 \$ 257,320 \$ 114,582 11,380 106,000 \$ 1,900 1,389,527 \$ 257,172 \$ 116,541 358,558 \$ 77,167 147,742 \$ 657 Clay 1,667,428 72,004 \$ 14,091 Collier 1,459,723 \$ 293,639 \$ 549,060 \$ 32,706 Columbia 542,226 \$ 158,443 \$ 35,496 109,779 \$ 14,985 \$ 40,737 \$ 443 28,550 \$ 5,994 \$ 2,804 12,938 \$ 6,260 2,872 Desoto 24 \$ 102,274 \$ 56,521 \$ 13,764 162,477 \$ 10,248 \$ 14,257 \$ 222 Dixie Duval 1,889,815 \$ 833,556 \$ 504,790 1,706,705 \$ 11,868 \$ 13,517 \$ Escambia 1,217,136 \$ 292,043 \$ 313,439 381,210 \$ 20,911 \$ 117,887 \$ 4,099 751,459 \$ 358,545 \$ 142.380 224,456 \$ 11,489 \$ 19,753 \$ Flagler 135,043 \$ 19,428 \$ 8,172 27,007 \$ 4,740 \$ 22,020 \$ 73 Franklin Gadsden 766,522 \$ 342,697 \$ 80,749 314,715 \$ 8,139 \$ 84,149 \$ 913 Gilchrist 101,725 \$ 56,253 \$ 14,457 41,938 \$ 9,959 14,189 \$ 49 38,081 \$ 9,887 66,249 \$ 570 17,749 \$ Glades 144,880 \$ 225,416 \$ 51,621 \$ 16,644 48,000 \$ 7,142 \$ 37,971 \$ 301 103,624 \$ 31,789 \$ 7,231 22,362 \$ 3,053 \$ 5,804 \$ Hamilton Hardee 143,933 \$ 29,135 \$ 12,348 31,227 \$ 10,310 \$ 20,231 \$ 2,674 439,249 \$ 102,922 \$ 60,811 108,847 \$ 1,855 58,610 \$ Hendry 100,748 \$ Hernando 432,660 \$ 135,603 \$ 3,759 239,759 \$ 17,085 2,009 Highlands 249,863 \$ 56,714 \$ 15,985 95,209 \$ 31,727 39,476 \$ 14,173 Hillsborough 9,497,163 \$ 2,474,552 \$ 961,342 1,878,631 \$ 105,847 703,757 \$ 2,803 Holmes 322,428 \$ 76,284 \$ 7,763 158,207 \$ 14,619 54,509 \$ 276 126.229 S 276.343 16.188 \$ 5,843 Indian River 938,373 \$ 216.895 \$ 82,435 S 797,523 \$ 291,461 \$ 71,023 191,467 \$ 27,991 \$ 97,882 \$ 579 Jackson Jefferson 297,705 \$ 147,330 \$ 30,427 99,671 \$ 4,999 \$ 28,929 \$ 315 5,005 5,828 \$ 10,335 \$ Lafayette 62,255 \$ 30,400 \$ 20,678 \$

702,738

24,565 \$

520,208 \$

104,958 \$

3,718

## Revenue Summary

| Country      | AHCA            |    | APD     | CTD             |    | DEO   | DCF           | DOE           |    | DOEA    | DOH       | DII         |
|--------------|-----------------|----|---------|-----------------|----|-------|---------------|---------------|----|---------|-----------|-------------|
| County       | АНСА            |    | APD     | CTD             |    | DEO   | DCF           | DOF           |    | DOEA    | DOH       | DII         |
| Alachua      | \$<br>102,989   | \$ | 0       | \$<br>792,733   | \$ | 0     | \$<br>0       | \$<br>0       | \$ | 24,924  | \$<br>0   | \$          |
| Baker        | \$<br>258,034   | \$ | 0       | \$<br>244,590   | \$ | 0     | \$<br>0       | \$<br>0       | \$ | 0       | \$<br>0   | \$          |
| Bay          | \$<br>81,269    | \$ | 389,549 | \$<br>518,101   | \$ | 0     | \$<br>0       | \$<br>0       | \$ | 60,120  | \$<br>0   | \$          |
| Bradford     | \$<br>137,983   | \$ | 148,877 | \$<br>236,221   | \$ | 0     | \$<br>0       | \$<br>0       | \$ | 18,432  | \$<br>0   | \$          |
| Brevard      | \$<br>0         | \$ | 321,315 | \$<br>1,774,698 | \$ | 0     | \$<br>0       | \$<br>8,373   | \$ | 53,638  | \$<br>0   | \$          |
| Broward      | \$<br>514,159   | \$ | 623,191 | \$<br>3,804,430 | \$ | 0     | \$<br>27,440  | \$<br>629,402 | \$ | 326,361 | \$<br>0   | \$          |
| Calhoun      | \$<br>249,769   | \$ | 26,420  | \$<br>179,170   | \$ | 0     | \$<br>0       | \$<br>0       | \$ | 2,702   | \$<br>0   | \$          |
| Charlotte    | \$<br>0         | \$ | 0       | \$<br>368,683   | \$ | 0     | \$<br>0       | \$<br>0       | \$ | 56,563  | \$<br>0   | \$          |
| Citrus       | \$<br>0         | \$ | 353,923 | \$<br>438,528   | \$ | 0     | \$<br>0       | \$<br>0       | \$ | 50,003  | \$<br>0   | \$          |
| Clay         | \$<br>497,511   | \$ | 155,853 | \$<br>569,943   | \$ | 0     | \$<br>0       | \$<br>17,654  | \$ | 0       | \$<br>0   | \$<br>91,80 |
| Collier      | \$<br>0         | \$ | 0       | \$<br>776,226   | \$ | 0     | \$<br>0       | \$<br>0       | \$ | 10,071  | \$<br>0   | \$          |
| Columbia     | \$<br>4,931     | \$ | 38,779  | \$<br>469,489   | \$ | 0     | \$<br>0       | \$<br>1,064   | \$ | 56,839  | \$<br>245 | \$          |
| Desoto       | \$<br>0         | \$ | 0       | \$<br>237,401   | \$ | 0     | \$<br>0       | \$<br>411     | \$ | 0       | \$<br>0   | \$          |
| Dixie        | \$<br>82,367    | \$ | 0       | \$<br>257,463   | \$ | 0     | \$<br>0       | \$<br>0       | \$ | 7,008   | \$<br>0   | \$          |
| Duval        | \$<br>0         | \$ | 0       | \$<br>1,596,300 | \$ | 0     | \$<br>0       | \$<br>0       | \$ | 0       | \$<br>0   | \$          |
| Escambia     | \$<br>19,013    | \$ | 51,060  | \$<br>608,206   | \$ | 0     | \$<br>0       | \$<br>23,940  | \$ | 30,554  | \$<br>0   | \$          |
| Flagler      | \$<br>0         | \$ | 0       | \$<br>354,195   | \$ | 0     | \$<br>0       | \$<br>0       | \$ | 86,000  | \$<br>0   | \$          |
| Franklin     | \$<br>58,588    | \$ | 0       | \$<br>232,478   | \$ | 0     | \$<br>0       | \$<br>0       | \$ | 0       | \$<br>0   | \$          |
| Gadsden      | \$<br>675,036   | \$ | 57,504  | \$<br>412,857   | \$ | 0     | \$<br>0       | \$<br>293     | \$ | 0       | \$<br>706 | \$          |
| Gilchrist    | \$<br>52,399    | \$ | 0       | \$<br>120,325   | \$ | 0     | \$<br>0       | \$<br>0       | \$ | 0       | \$<br>0   | \$          |
| Glades       | \$<br>54,150    | \$ | 13,596  | \$<br>159,709   | \$ | 0     | \$<br>0       | \$<br>0       | \$ | 17,962  | \$<br>0   | \$          |
| Gulf         | \$<br>90,413    | \$ | 28,965  | \$<br>273,160   | \$ | 0     | \$<br>0       | \$<br>0       | \$ | 11,016  | \$<br>0   | \$          |
| Hamilton     | \$<br>1,004     | \$ | 7,899   | \$<br>92,011    | \$ | 0     | \$<br>0       | \$<br>216     | \$ | 2,750   | \$<br>49  | \$          |
| Hardee       | \$<br>30,876    | \$ | 53,627  | \$<br>91,854    | \$ | 0     | \$<br>0       | \$<br>0       | \$ | 4,333   | \$<br>0   | \$          |
| Hendry       | \$<br>175,985   | \$ | 43,051  | \$<br>479,123   | \$ | 0     | \$<br>0       | \$<br>0       | \$ | 83,380  | \$<br>0   | \$          |
| Hernando     | \$<br>477,550   | \$ | 5,544   | \$<br>537,087   | \$ | 0     | \$<br>0       | \$<br>45,154  | \$ | 27,622  | \$<br>0   | \$          |
| Highlands    | \$<br>167,313   | \$ | 120,687 | \$<br>838,380   | \$ | 0     | \$<br>0       | \$<br>784     | \$ | 42,988  | \$<br>0   | \$          |
| Hillsborough | \$<br>1,478,206 | \$ | 851,636 | \$<br>2,303,556 | \$ | 1,372 | \$<br>409,099 | \$<br>0       | \$ | 513,636 | \$<br>0   | \$          |
| Holmes       | \$<br>266,339   | \$ | 35,320  | \$<br>230,587   | \$ | 0     | \$<br>0       | \$<br>0       | \$ | 4,430   | \$<br>65  | \$          |
| Indian River | \$<br>0         | \$ | 171,592 | \$<br>289,193   | \$ | 0     | \$<br>0       | \$<br>0       | \$ | 2,531   | \$<br>0   | \$          |
| Jackson      | \$<br>710,097   | \$ | 170,873 | \$<br>413,060   | \$ | 1,174 | \$<br>0       | \$<br>0       | \$ | 51,782  | \$<br>0   | \$          |
| Jefferson    | \$<br>256,794   | \$ | 24,475  | \$<br>195,666   | \$ | 0     | \$<br>0       | \$<br>0       | \$ | 0       | \$<br>760 | \$          |
| Lafayette    | \$<br>32,545    | \$ | 0       | \$<br>125,696   | \$ | 0     | \$<br>0       | \$<br>0       | \$ | 4,224   | \$<br>0   | \$          |
| Lake         | \$<br>55,201    | _  | 489,627 | \$<br>854,991   | _  | 0     | \$<br>0       | \$<br>0       | Ś  | 106,020 | 0         | \$          |

83,502 \$

448,063 \$

3/1/2019 1:46:51 PM

## CTC System Information

## Performance Measures

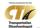

#### FY16/17 Community Transportation Coordinator System Information

| County       | Operating   | Coordinator Name                             | Organization Type        | Network Type       |
|--------------|-------------|----------------------------------------------|--------------------------|--------------------|
| •            | Environment |                                              | - "                      |                    |
| Alachua      | URBAN       | MV Transportation, Inc.                      | Private For Profit       | Sole Source        |
| Baker        | URBAN       | Baker County Council On Aging, Inc.          | Private Non Profit       | Sole Source        |
| Bay          | URBAN       | Bay County Board of County Commissioners     | County                   | Complete Brokerage |
| Bradford     | URBAN       | Suwannee River Economic Council, Inc.        | Private Non Profit       | Partial Brokerage  |
| Brevard      | URBAN       | Space Coast Area Transit                     | County                   | Partial Brokerage  |
| Broward      | URBAN       | Broward County Board of County Commissioners | County                   | Partial Brokerage  |
| Calhoun      | URBAN       | Calhoun County Senior Citizens               | Private Non Profit       | Sole Source        |
| Charlotte    | URBAN       | Charlotte County BOCC Transit Division       | County                   | Partial Brokerage  |
| Citrus       | URBAN       | Citrus County Transit                        | County                   | Partial Brokerage  |
| Clay         | URBAN       | Clay County Council on Aging, Inc.           | Private Non Profit       | Sole Source        |
| Collier      | URBAN       | Collier County Board of County Commissioners | County                   | Complete Brokerage |
| Columbia     | URBAN       | Suwannee Valley Transit Authority            | Public Transit Authority | Sole Source        |
| Desoto       | URBAN       | MV Contract Transportation, Inc.             | Private For Profit       | Complete Brokerage |
| Dixie        | URBAN       | Suwannee River Economic Council, Inc.        | Private Non Profit       | Partial Brokerage  |
| Duval        | URBAN       | Jacksonville Transportation Authority        | Public Transit Authority | Partial Brokerage  |
| Escambia     | URBAN       | Escambia County                              | County                   | Complete Brokerage |
| Flagler      | URBAN       | Flagler County Public Transportation         | County                   | Sole Source        |
| Franklin     | URBAN       | Gulf County ARC & Transportation             | Private Non Profit       | Sole Source        |
| Gadsden      | URBAN       | Big Bend Transit, Inc.                       | Private Non Profit       | Sole Source        |
| Gilchrist    | URBAN       | Suwannee River Economic Council, Inc.        | Private Non Profit       | Partial Brokerage  |
| Glades       | URBAN       | Good Wheels, Inc.                            | Private Non Profit       | Sole Source        |
| Gulf         | URBAN       | Gulf County ARC & Transportation             | Private Non Profit       | Sole Source        |
| Hamilton     | URBAN       | Suwannee Valley Transit Authority            | Public Transit Authority | Sole Source        |
| Hardee       | URBAN       | MV Contract Transportation, Inc.             | Private For Profit       | Complete Brokerage |
| Hendry       | URBAN       | Good Wheels, Inc.                            | Private Non Profit       | Sole Source        |
| Hernando     | URBAN       | Mid Florida Community Services, Inc.         | Private Non Profit       | Sole Source        |
| Highlands    | URBAN       | MV Contract Transportation, Inc.             | Private For Profit       | Complete Brokerage |
| Hillsborough | URBAN       | Hillsborough County                          | County                   | Partial Brokerage  |
| Holmes       | URBAN       | Tri-County Community Council, Inc.           | Private Non Profit       | Partial Brokerage  |
| ndian River  | URBAN       | Senior Resource Association, Inc.            | Private Non Profit       | Sole Source        |
| lackson      | URBAN       | Jackson Co. Trans. dba JTrans                | Private Non Profit       | Sole Source        |
| lefferson    | URBAN       | Big Bend Transit, Inc.                       | Private Non Profit       | Sole Source        |
| .afayette    | URBAN       | Suwannee River Economic Council, Inc.        | Private Non Profit       | Partial Brokerage  |
| ake          | URBAN       | Lake County Board of County Commissioners    | County                   | Complete Brokerage |
| _ee          | URBAN       | Good Wheels, Inc.                            | Private Non Profit       | Sole Source        |
| Leon         | URBAN       | StarMetro-City of Tallahassee                | City Government          | Partial Brokerage  |
| Levy         | URBAN       | Levy Board of County Commissioners           | County                   | Sole Source        |

3/1/2019 8:25:49 AM Page 1 of 2

| -     | _   |
|-------|-----|
|       |     |
| Ser A | I A |
|       |     |

#### FY16/17 Performance Measures

| County                   | Cost Per Trip | Cost Per    | Cost Per    | Cost Per Total | Average Trip  | Local Funding | Accidents per | Miles Between |
|--------------------------|---------------|-------------|-------------|----------------|---------------|---------------|---------------|---------------|
|                          |               | Paratransit | Paratransit | Mile           | Per Passenger | of System     | 100,000 Miles | Roadcalls     |
|                          |               | Trip        | Mile        |                |               |               |               |               |
| Alachua                  | \$ 30.60      | \$ 30.98    | \$ 2.29     | \$ 2.33        | 24.05         | 68%           | 0.43          | 45,15         |
| Baker                    | \$ 29.09      | 9 \$ 29.09  | \$ 2.04     | \$ 2.04        | 46.36         | 24%           | 0.22          | 26,34         |
| Bay                      | \$ 11.5       | 2 \$ 11.52  | \$ 2.79     | \$ 2.79        | 96.43         | 8%            | 1.14          | 105,48        |
| Bradford                 | \$ 25.44      | \$ 25.44    | \$ 2.74     | \$ 2.74        | 46.96         | 3%            | 0.80          | 249,78        |
| Brevard                  | \$ 5.20       | 5 \$ 9.52   | \$ 1.89     | \$ 1.87        | 56.02         | 19%           | 0.57          | 91,68         |
| Broward                  | \$ 22.43      | 1 \$ 27.39  | \$ 2.37     | \$ 2.48        | 93.56         | 82%           | 0.32          | 86,41         |
| Calhoun                  | \$ 52.00      | 5 \$ 52.06  | \$ 2.74     | \$ 2.74        | 26.39         | 6%            | 0.00          | 78,59         |
| Charlotte                | \$ 24.5       | 2 \$ 24.52  | \$ 3.78     | \$ 3.78        | 53.44         | 74%           | 0.00          | 11,82         |
| Citrus                   | \$ 9.13       | 9.13        | \$ 2.72     | \$ 2.72        | 20.93         | 31%           | 0.41          | 33,63         |
| Clay                     | \$ 17.87      | 7 \$ 17.87  | \$ 2.16     | \$ 2.16        | 45.46         | 24%           | 0.08          | 148,02        |
| Collier                  | \$ 40.23      | 1 \$ 40.21  | \$ 3.42     | \$ 3.42        | 97.74         | 74%           | 0.81          | 79,47         |
| Columbia                 | \$ 30.93      | 1 \$ 30.91  | \$ 3.88     | \$ 3.88        | 71.47         | 9%            | 0.00          | 72,92         |
| Desoto                   | \$ 49.05      | \$ 49.05    | \$ 2.87     | \$ 2.87        | 40.19         | 7%            | 0.00          | 69,62         |
| Dixie                    | \$ 65.92      | \$ 65.92    | \$ 3.09     | \$ 3.09        | 15.21         | 5%            | 0.00          | 25,32         |
| Duval                    | \$ 39.37      | 7 \$ 39.37  | \$ 2.88     | \$ 2.88        | 77.75         | 83%           | 0.22          | 43,40         |
| Escambia                 | \$ 31.93      | 1 \$ 31.91  | \$ 2.74     | \$ 2.74        | 64.50         | 60%           | 0.31          |               |
| Flagler                  | \$ 13.74      | \$ 13.74    | \$ 2.14     | \$ 2.14        | 13.09         | 46%           | 0.00          | 177,28        |
| Franklin                 | \$ 89.5       | 89.53       | \$ 2.44     | \$ 2.44        | 19.25         | 4%            | 0.00          |               |
| Gadsden                  | \$ 17.50      | \$ 17.56    | \$ 1.94     | \$ 1.94        | 39.94         | 14%           | 0.00          | 42,29         |
| Gilchrist                | \$ 60.28      | \$ 60.28    | \$ 3.06     | \$ 3.06        | 12.82         | 5%            | 0.00          |               |
| Glades                   | \$ 28.20      | 5 \$ 28.26  | \$ 0.87     | \$ 0.87        | 45.24         | 10%           | 0.58          | 43,17         |
| Gulf                     | \$ 27.94      | \$ 27.94    | \$ 2.13     | \$ 2.13        | 54.67         | 7%            | 0.00          |               |
| Hamilton                 | \$ 44.03      | 3 \$ 44.03  | \$ 4.70     | \$ 4.70        | 60.37         | 10%           | 0.00          | 46,94         |
| Hardee                   | \$ 15.90      | \$ 15.90    | \$ 1.43     | \$ 1.43        | 157.94        | 39%           | 0.00          | 184,58        |
| Hendry                   | \$ 38.84      | \$ 38.84    | \$ 2.36     | \$ 2.36        | 4.52          | 24%           | 0.27          | 33,65         |
| Hernando                 | \$ 9.30       | 9.36        | \$ 1.74     | \$ 1.74        | 127.45        | 7%            | 0.00          | 153,71        |
| Highlands                | \$ 25.60      | \$ 25.66    | \$ 2.42     | \$ 2.42        | 66.38         | 5%            | 0.24          | 82,98         |
| Hillsborough             | \$ 23.25      | \$ 26.47    | \$ 3.77     | \$ 3.97        | 26.17         | 65%           | 0.16          | 20,70         |
| Holmes                   | \$ 22.5       | 1 \$ 22.51  | \$ 1.58     | \$ 1.58        | 32.78         | 4%            | 0.00          | 149,92        |
| Indian River             | \$ 25.82      | 2 \$ 25.82  | \$ 3.65     | \$ 3.65        | 40.28         | 18%           | 0.00          | 86,10         |
| Jackson                  | \$ 34.93      | 3 \$ 34.93  | \$ 2.60     | \$ 2.60        | 43.94         | 3%            | 0.00          | 136,90        |
| Jefferson                | \$ 36.65      | \$ 36.65    | \$ 2.38     | \$ 2.38        | 49.22         | 4%            | 0.00          |               |
| Lafayette                | \$ 36.73      | \$ 36.71    | \$ 2.42     | \$ 2.42        | 13.49         | 7%            | 0.00          |               |
| Lake<br>/2019 1:57:53 PM | \$ 21.98      | 3 \$ 25.63  | \$ 2.36     | \$ 2.36        | 95.46         | 40%           | 0.59          | 169,55        |

78

FLORIDA COMMISSION FOR THE TRANSPORTATION DISADVANTAGED

## How to Get Help

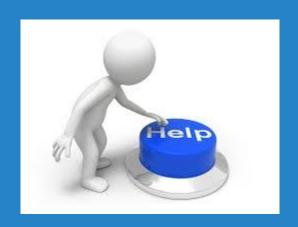

 Access the User Manual from the screens within the application.

 Download the User Manual from the Help screen within the application.

Send an email to CTD using the links on the Contact screen within the application.

## Florida Commission for the

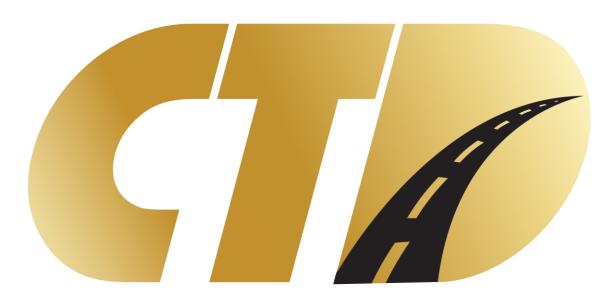

# Transportation Disadvantaged